ISSN 2316-2392

# FIQUE POR DENTRO Divisão de Biblioteca **Informativo**

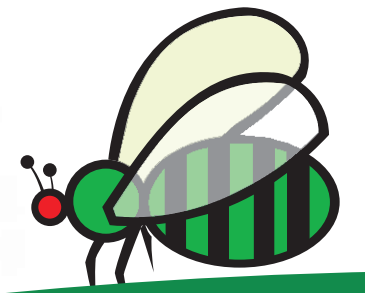

Ano: VI • Número 3 • setembro a dezembro de 2012

www.esalq.usp.br/biblioteca informativo.dibd@usp.br

### **DIBD foi referência em Projeto do DT/SIBi**

**O projeto teve como objetivo desdobrar no DEDALUS, os fascículos de 317 coleções de periódicos correntes (BC e Biblioteca do LES), adquiridos**  a través de compra, de **modo a ajustar a descrição da coleção às exigências da nova ferramenta de busca implantada (Portal de Busca Integrada) do DT/SIBi.**

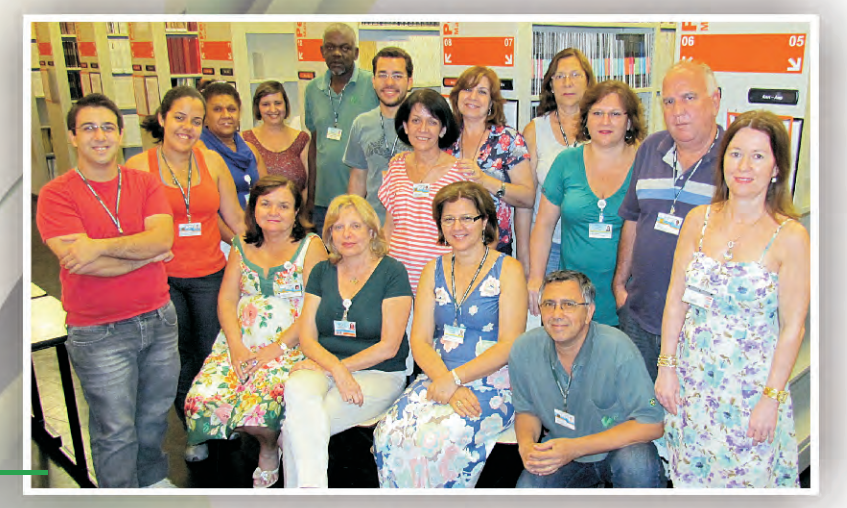

40

**Página 7**

#### **SERVIÇOS**

Reconhecimento: sinal que a DIBD está no caminho  $37$ <sup>a DIB</sup>

#### **RESPONSABILIDADE SOCIOAMBIENTAL**

Quando é preciso planejar para improvizar

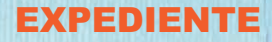

**Universidade de São Paulo** Reitor João Grandino Rodas

Vice-reitor Hélio Nogueira da Cruz

**Escola Superior de Agricultura "Luiz de Queiroz"** Diretor José Vicente Caixeta Filho

Vice-Diretora Marisa Aparecida Bismara Regitano d'Arce

**Sistema Integrado de Bibliotecas** Diretora Técnica Profa. Dra. Sueli Mara Soares Pinto Ferreira

**Divisão de Biblioteca** Chefe Técnica de Divisão Márcia R.M. Saad

**Coordenação**  Kátia M. de A. Ferraz

#### **Comissão Editorial**

**Revisão e organização**  Kátia M. de A. Ferraz Thais C. C. Moraes Vilma A.S. Zeferino

**Fotografia**  Ronaldo A. Caprecci

**Arte e layout** Alex Diniz de Oliveira Silvio D.D. Bacheta

Divisão de Biblioteca Av. Pádua Dias, 11 Caixa Postal 9 13418-900 Piracicaba, SP Telefone: (19) 3429.4240 www.esalq.usp.br/biblioteca informativo.dibd@usp.br **O "Fique por Dentro" é um informativo da DIBD que se caracteriza por sua interdisciplinaridade (envolvimento de todos os Processos), fortalecendo a cultura organizacional, promovendo a motivação, a valorização e o reconhecimento profissional de sua equipe. É um instrumento democrático que se consolida através da participação voluntária dos funcionários comprometidos com o registro e divulgação dos fatos, com a transparência das informações da biblioteca e com a preservação da memória da DIBD.**

**Periodicidade:** Quadrimestral

**Tiragem:**  3 exemplares exemplares

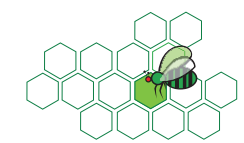

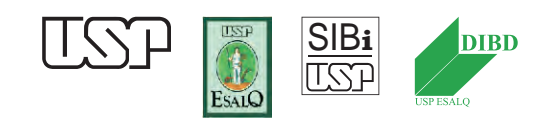

**Dados Internacionais de Catalogação na Publicação Divisão de Biblioteca - ESALQ/USP**

Informativo Fique por Dentro - USP/ESALQ/Divisão de Biblioteca. - - v. 1 (2007). - - Piracicaba: ESALQ/DIBD, 2007 - **Quadrimestral Modo de acesso:** World Wide Web **Disponível em: http://www.usp.br/biblioteca/HTML/Informativo.htm ISSN:** 2316 2384 (versão impressa) **ISSP:** 2316 2392 (versão online) 1. Bibliotecas 2. Boletim informativo 3. Marketing Interno 4. Motivação 5. Valorização profissional I. USP/ESALQ/Divisão de Biblioteca II. Título CDD 658.809025

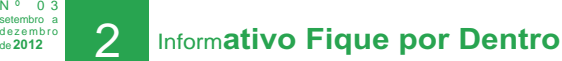

**Ano: VI**

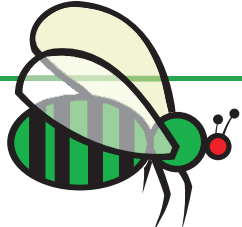

### **CONTEÚDO**

#### **EDITORIAL**

- Mais uma conquista e novidade sobre o nosso Informativo
	- Parceria: nosso controle de qualidade

#### **COMENTÁRIOS E SUGESTÕES**

O que dizem da gente?

#### **DESTAQUE**

 PROJETO: "Desdobramento de fascículos de coleções de periódicos correntes no Banco de Dados Bibliográficos - DEDALUS"

#### **SISTEMA DE GESTÃO**

- Novo Mapeamento de Processos
- DIBD recebe visita de alunos do curso de Gestão da Qualidade

#### **PROJETOS**

- Organização e disponibilização de registros fotográficos da DIBD: Módulo 2: 2009
- Programa de Preservação de Acervos e Patrimônio Cultural da USP
- Projeto da DIBD é aprovado
- Mais novidades do Sistema de Informação Módulo "Projetos / PDCA"!!!

#### **PROGRAMA DE EDUCAÇÃO**

- Seminário Internacional de Bibliotecas Públicas e Comunitárias e Paulista
- Cuidado para não ficar velho
- Prof. Mario Sergio Cortella ministrou palestra na UNIMEP sobre Gestão do Conhecimento
- Curso de extensão em Bibliotecas Digitais
- 9º GeSec Gestão de Secretariado da USP
- Lições e resultados do SNBU
- Workshop de Capacitação sobre a Web of Science e JCR
- Workshop de Capacitação Web of Science & Journal Citation Reports

#### **SERVIÇOS**

- Trabalho em equipe gera resultados satisfatórios
- Resultados, mudanças e compartilhamento
- Promovendo o acesso e a geração da informação para alunos de pós-graduação
- Novo formato do site em 2013! Aguardem
- Desafios que levam ao crescimento
- Organização do acervo
- Novo ponto de entretenimento
- Sanitização
- Novo Expositor Eletrônico está no ar!!
- Expositor de Novas Aquisições
- Reconhecimento: sinal que a DIBD está no caminho certo
- Biblioteca recebe visita de avaliadores da Capes

#### **RESPONSABILIDADE SOCIOAMBIENTAL**

- Natal 2012
- Quando é preciso planejar para improvisar

#### **ESPAÇO ABERTO**

- Homenagem ao "Seo" João
- A Coruja e a Sabedoria
- Câmera Digital nova
- Um momento de comemoração
- Flashes da Confraternização de Natal

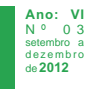

#### **COMISSÃO EDITORIAL**

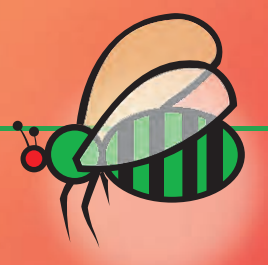

### **Mais uma conquista e novidade sobre o nosso Informativo!!!**

pós 6 anos de publicação e de receber o seu registro no AISSN, o nosso "Fique por Dentro" recebeu tratamento especial.... Passou a integrar o Portal de Busca Integrada!!!

Agradecemos a autorização da Márcia à nossa solicitação e ao empenho dos Processos: "Tratamento da Informação" e "Formação e Manutenção do Acervo" pelas providências!

O informativo impresso continuará circulando entre os colaboradores da DIBD e permanecerá guardado na sala da Márcia, de modo que os visitantes possam consultá-lo mais  $facilmente.$ 

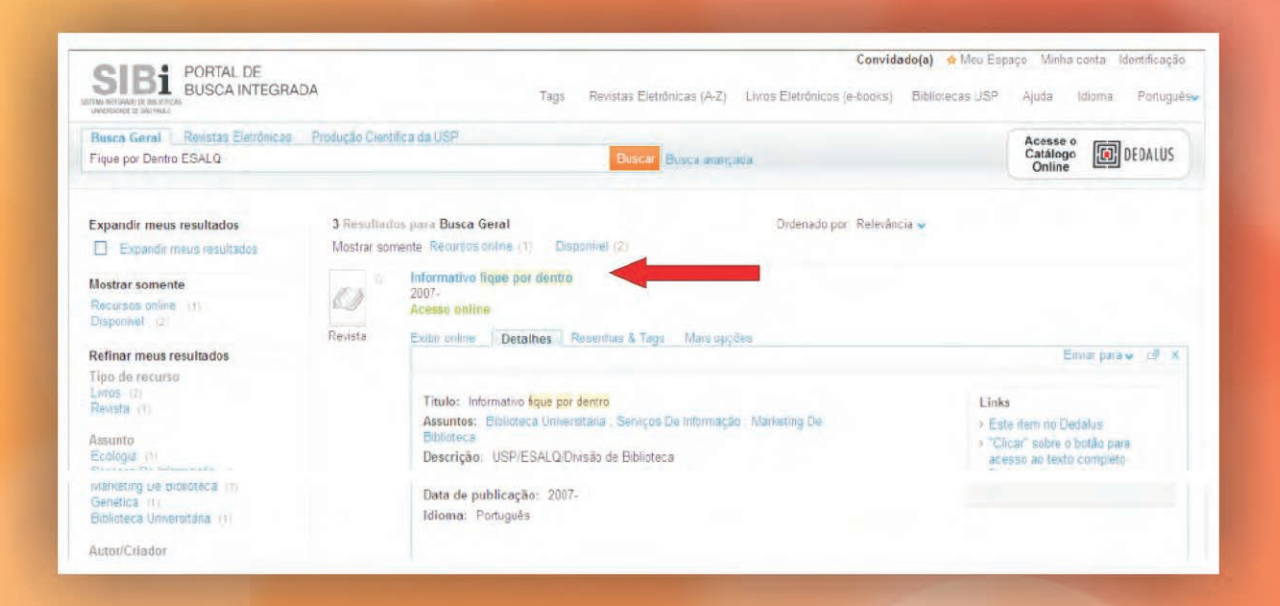

### **Parceria: nosso controle de qualidade**

Comissão do Fique por Dentro agradece a colega Isabel<br>
Apela leitura de todos os números publicados e pela colaboração prestada. Nossa colega sinaliza os pontos a serem corrigidos, contribuindo informalmente para a revisão dos textos / layout e também nos faz elogios, valorizando o trabalho da equipe e motivando a atividade voluntária da Comissão.**■** 

**Ano: VI** N º 0 3 setembro a d e z e m b r o de **<sup>2012</sup>** 4 Inform**ativo Fique por Dentro**

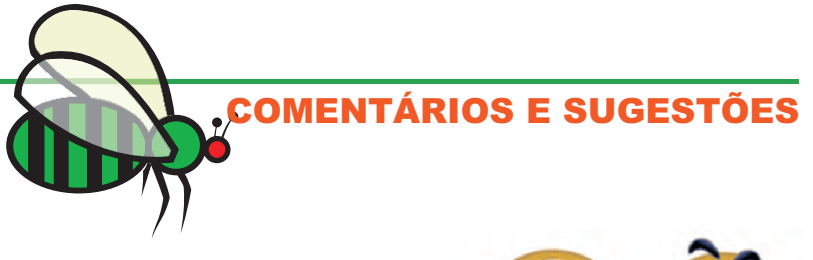

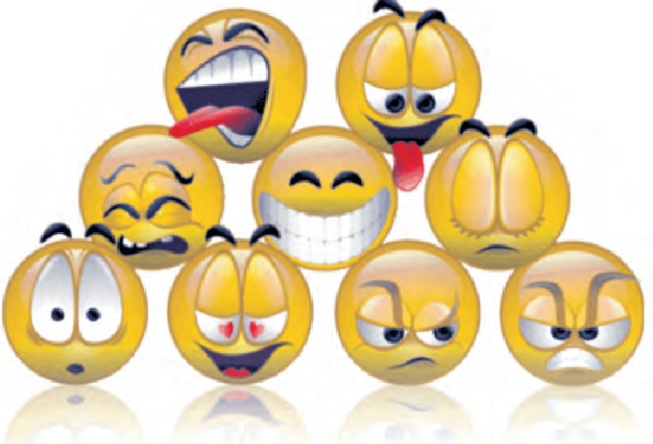

### **O que dizem da gente?**

**Gostaria de cumprimentar a Comissão Editorial do "Fique por Dentro", pela sua qualidade e relevância, não apenas no que se refere ao conteúdo do veículo, como na forma de apresentação das matérias.**

#### **Um grande abraço,**

Maria Auxiliadora A; Echegaray (Cizinha)

Professora da Universidade Federal de Goiás - UFG (aposentada)

**Parabéns pelo excelente trabalho que vocês desenvolvem na ESALQ e também com esse Boletim. Muito bom , foi ótimo ter "ficado por dentro" de tudo o que tem acontecido por aí. abraços**

Profa. Sueli Mara Soares Pinto Ferreira

DT/SIBi - USP

**Parabéns pela nova iniciativa. Comunicação bem objetiva, bem feita e bonita, como sempre.**

Prof. Urgel de Almeida Lima

ESALQ

M**uitíssimo obrigado pela gentileza do envio do "Fique por dentro". O maravilhoso trabalho que Vcs fazem dentro do trevo (mesmo com apenas 2 folhas) não poderia ser melhor traduzido pelo que estampa a pauta desse descontraído e bem editoriado informativo eletrônico! Parabens 3x! Tomo a liberdade de pontuar um aspecto que, não menos que os demais, julgo de relevante importância: a integração com as atividades da Célia, do Museu LQ, envolvendo alunos das escolas públicas do Município. É nossa esperança que o brilhante testemunho do trabalho que Vcs fazem seja motivador para entidades congêneres por esse Brasil afora!**

**Grande abraço**

Prof. Luiz Geraldo Mialhe

ESALQ

**Tenho acompanhado o informativo nos últimos meses, mas esta última edição está excepcional.**

**Acho que vocês resumiram de forma bem objetiva e coerente os projetos que são realizados. Também fiquei muito emocionada com a doação que foi realizada ao lar de idosos.**

**Parabéns pelo trabalho! Já divulguei no meu Facebook.**

**Abraços,**

Érica Saito

Chefe Técnica - Serviço de Biblioteca

Escola de Educação Física e Esporte/USP

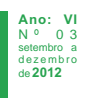

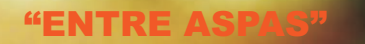

**Todas as inovações eficazes são surpreendentemente simples. Na verdade, maior elogio que uma inovação pode receber é haver quem diga: isto é óbvio. Por que não pensei nisso antes?** (Peter Drucker)

> **P R O G R A M A DE EDUCAÇÃO**

**Imagem: autor desconhecido**

de **<sup>2012</sup>** 6 Inform**ativo Fique por Dentro**

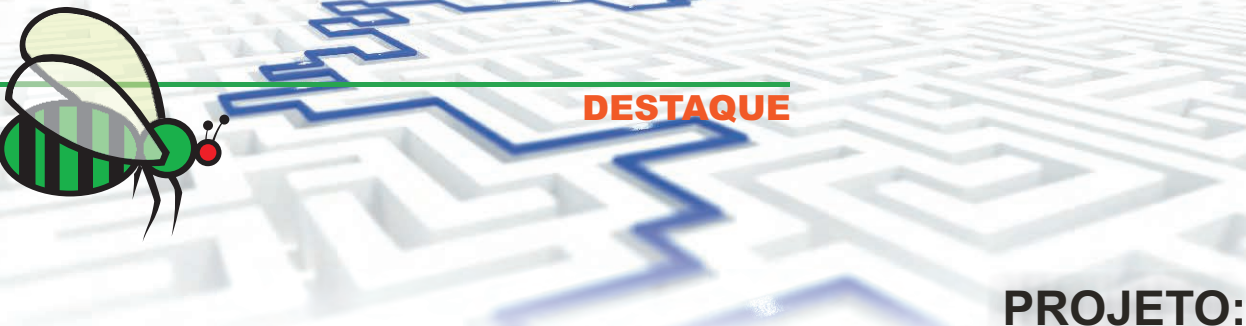

**"Desdobramento de fascículos de coleções de periódicos correntes no Banco de Dados Bibliográficos - DEDALUS"**

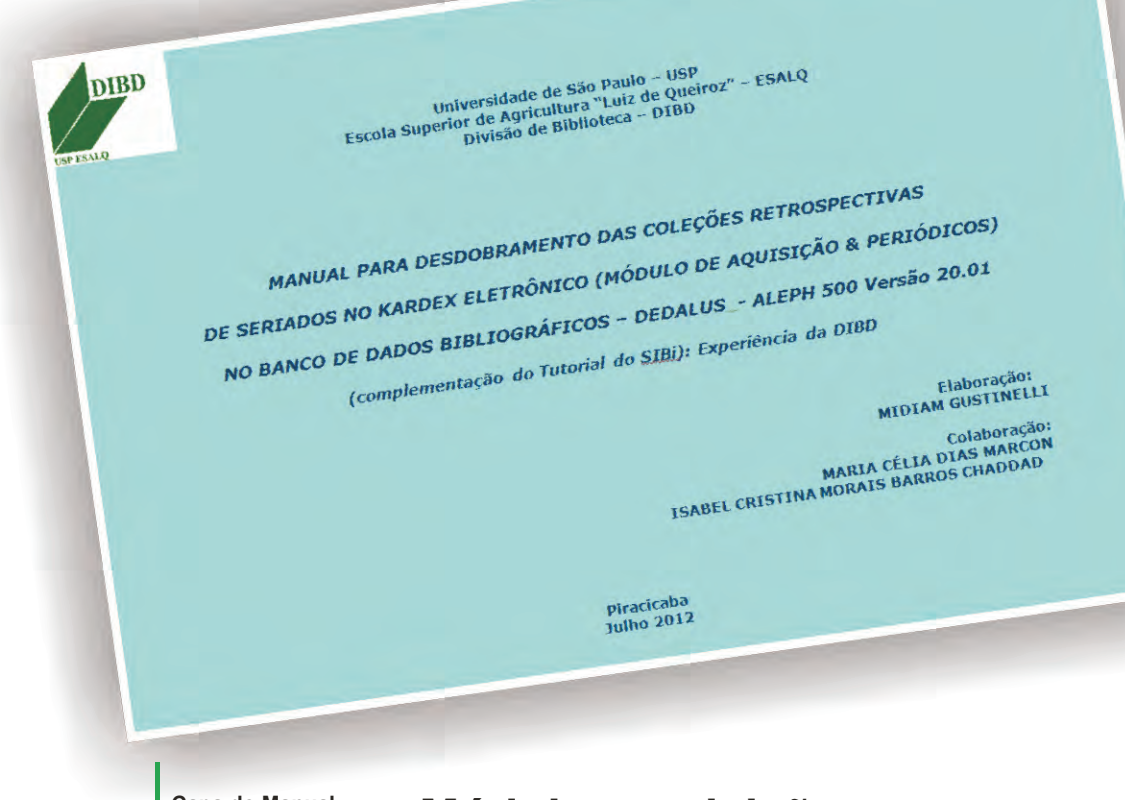

**Capa do Manual**

### **Módulo: aquisição por compra**

No período de março a setembro deste ano, participamos<br>No Projeto "Desdobramento de Fascículos de Coleções de Periódicos Correntes no Banco de Dados Bibliográficos – DEDALUS – Módulo: aquisição por compra".

O projeto teve como objetivo desdobrar, no DEDALUS, os fascículos de 317 coleções de periódicos correntes (BC e Biblioteca do LES), adquiridos através de compra para atender a uma determinação do DT/SIBi, de modo a ajustar a descrição da coleção às exigências da nova ferramenta de busca implantada (Portal de Busca Integrada).

O projeto, que atende a estratégia "Excelência na Produção dos Serviços" foi de fundamental importância, uma vez que, a DIBD busca a melhoria contínua nos produtos oferecidos e a satisfação dos usuários.

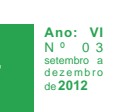

**Imagem: http://www.sxc.hu/**

Este projeto gerou um manual complementar ao tutorial do DT/SIBi, onde foram reunidas informações complementares ao procedimento existente, com orientações sobre o uso do "Módulo Aquisição & Periódicos – Banco DEDALUS". Essa ideia surgiu das dificuldades que se apresentaram durante a operacionalização da atividade, em função das especificidades ou características da descrição das coleções da DIBD, da indisponibilidade imediata do Módulo SIBiTeste e também por situações não previstas identificadas pela equipe.

**DESTAQUE**

Outros resultados adicionais foram obtidos com este projeto, dentre eles o desdobramento de 31 títulos adquiridos através de doação/permuta, que foram recebidos no período e automaticamente desdobrados no Banco de Dados DEDALUS, perfazendo um total de 348 títulos.

Também foi feito um inventário do acervo, referente aos títulos correntes adquiridos através de compra, que apresentou o seguinte resultado:

- 73 fascículos não localizados excluídos do DEDALUS;
- 64 fascículos não registrados inseridos no DEDALUS.

Ao atingirmos a meta, alcançamos 100% dos títulos correntes, adquiridos através de compra (BC e Biblioteca do LES), desdobrados no Banco de Dados DEDALUS, possibilitando assim, a recuperação precisa da informação por parte de nossos usuários, através do Portal de Busca Integrada.

A colaboração, a pró-atividade e o empenho da equipe do Processo Formação e Manutenção do Acervo que fez parte deste projeto foram fundamentais para o sucesso alcançado.

A meta cumprida evidencia que o planejamento foi eficaz, ou seja, a quantidade de títulos propostos foi desdobrada no prazo previsto.

Sem dúvida, o projeto agregou valor e conhecimento à equipe, especialmente ao Processo Formação e Manutenção do Acervo!

> **Isabel C. M. Barros Chaddad Midiam Gustinelli Maria Célia Dias Marcon**

**Vale destacar alguns depoimentos dos integrantes da equipe:** 

"Foi um grande desafio coordenar este projeto e uma ótima oportunidade em trabalhar com uma equipe interdisciplinar, c o m d i f e r e n t e s h a b i l i d a d e s e competências, o que possibilitou uma rica troca de experiência"

(Isabel).

"Este trabalho foi um desafio realmente. Mas, como todo o desafio, ele nos impulsiona e nos leva a novas descobertas e novos aprendizados na busca c o n s t a n t e p e l o a p e r f e i ç o a m e n t o profissional e pessoal. Além do que, estimula toda a equipe e nos integra no desenvolvimento de nossas atividades e no resultado de nosso trabalho"

(Midiam).

"Este trabalho foi uma experiência enriquecedora e deu a oportunidade de conhecer ainda mais as coleções de periódicos da DIBD, e com isso estimular o nosso envolvimento e comprometimento nas melhorias e propostas do DT/SIBi"

(Célia).

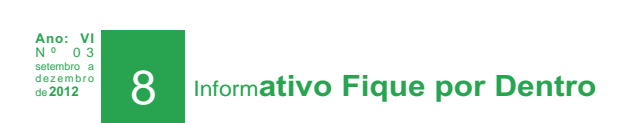

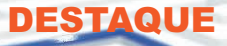

### **Da resistência inicial ao resultado final**

o início do projeto "Desdobramento das Coleções de Periódicos<br>Correntes no Banco de Dados Bibliográficos da USP – Dedalus" houve resistência por parte da equipe. Até porque, não sabíamos como fazê-lo e também sem um treinamento prévio sobre o assunto, isso gerou insegurança nos envolvidos. Mesmo assim, arregaçamos as mangas e começamos a trabalhar, na exploração do tutorial preliminar elaborado pelo DT-SIBi.

No decorrer de todo o processo, não foram poucas as vezes que ficamos desanimadas com as dificuldades que se apresentavam, mas, em momento algum pensamos em desistir.

Em parceria com o DT-SIBi, na troca de informações e experiências, que muito nos auxiliaram no processo de aprendizagem sobre o desdobramento de coleções retrospectivas, dentro do Módulo de Aquisição e Periódicos do Banco Dedalus, fomos compilando dados para a elaboração de um manual prático e didático.

A proposta foi registrar as ações e todo o aprendizado, com exemplos locais e descrição detalhada do fluxo das operações, resultando num documento que pudesse orientar os colegas da área em como executar tais procedimentos, um tanto complexos inicialmente e que ao final, depois das descobertas, mostrou-se detalhado, mas não impossível de ser colocado em prática.

A garantia do atendimento das especificações, a análise das lições aprendidas neste Projeto e o arquivamento dessas informações para uso posterior, possibilitaram a criação do referido manual tão bem recebido pelos colegas das bibliotecas do SIBi/ USP.

O trabalho em equipe validou a estratégia da união de esforços, para melhorar a efetividade do trabalho e o grau de satisfação dos envolvidos no projeto. Apesar das dificuldades enfrentadas durante as atividades, da diversidade de conhecimentos e habilidades entre os membros da equipe e do desafio do aprendizado coletivo, estes se complementaram e enriqueceram o trabalho como um todo, graças à comunicação aberta entre todos os integrantes.

A/C

Chefias de Bibliotecas do SIBiUSP SIBi/DT/DGTI/OF.CIRC. 166/2012

Prezado(a) Chefe de Biblioteca,

Compartilhamos com todas as bibliotecas do SIBiUSP a iniciativa muito bem vinda da Equipe da Divisão de Biblioteca e Documentação da ESALQ (DIBD): a elaboração do "Manual para Desdobramento das Coleções Retrospectivas de Seriados no Kardex Eletrônico (Módulo de Aquisição & Periódicos) no Banco de Dados Bibliográficos – DEDALUS – Aleph 500 Versão 20.01: complementação do Tutorial do SIBi – experiência da DIBD".

Informamos que o referido manual está disponível no seguinte endereço eletrônico<http://www.esalq.usp.br/bi blioteca/HTML/repositorio.html> .

Atenciosamente,

Profa. Titular Sueli Mara Soares Pinto Ferreira

Chefe Técnica de Departamento

Departamento Técnico do Sistema Integrado de Bibliotecas - DT/SIBi

Universidade de São Paulo

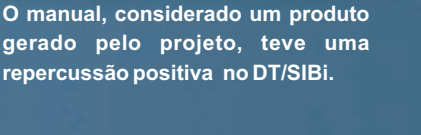

**Ano: VI** N º 0 3 setembro a d e z e m b r o de **2012**

A troca de experiências e agilidade no cumprimento das metas e objetivos compartilhados foi outro ganho do trabalho em equipe, uma vez que otimizou o tempo de cada pessoa e ainda contribuiu para aprendizado de novas tarefas por parte de outros indivíduos. Ficou evidente ser muito mais divertido e fácil do que o ato de trabalhar individualmente, pois contribuiu muito para melhorar o desempenho de todos.

Buscando atingir objetivos previamente estabelecidos, pudemos verificar que os resultados foram alcançados e ao concluirmos este projeto, obtivemos uma análise positiva, permitindo a toda à equipe, um aprendizado que serviu não apenas para a DIBD, mas também para colegas de outras bibliotecas do Sistema.

Desta forma, concluímos que as dificuldades puderam ser minimizadas com a prática de uma metodologia de trabalho e com a utilização deste manual.

O valor desta publicação está nas informações e experiências reunidas durante o projeto, com a documentação do aprendizado que poderá ser utilizado futuramente.

O encerramento do projeto, com sucesso, nada mais é do que a confirmação de que todos os requisitos exigidos foram atendidos, obtendo excelentes resultados.

Nosso intuito, com a elaboração do manual foi compartilhar o conhecimento adquirido, atuando como agente multiplicador, na difusão do conhecimento aos colegas das bibliotecas do Sistema. Isso só foi possível com o comprometimento e sugestões apresentadas pela equipe deste projeto.

Nós, do Processo Formação e Manutenção do Acervo, queremos que vocês conheçam o resultado de nossos esforços conjuntos!

O "Manual para Desdobramento das Coleções Retrospectivas de Seriados no Kardex Eletrônico (Módulo de Aquisição & Seriados) no Banco de Dados Bibliográficos – DEDALUS – Aleph 500 versão 20.01 (complementação do Tutorial do SIBi): experiência da DIBD" está disponível no site da Biblioteca no seguinte endereço eletrônico < http://www.esalq.usp.br/biblioteca/HTML/re positorio.html> ■

> **Midiam Gustinelli Maria Célia Dias Marcon Isabel C. M. Barros Chaddad**

#### **ELOGIOS RECEBIDOS E CONSULTORIA NA SOLUÇÃO DE DÚVIDAS**

#### **Prezada Midiam,**

**DESTAQUE**

**Em nome da equipe de trabalho da Biblioteca da FOB-USP que está desenvolvendo as atividades referentes ao desdobramento das coleções de seriados no DEDALUS, informamos que o "Manual para Desdobramento das Coleções Retrospectivas de Seriados no Kardex Eletrônico (Módulo de Aquisição & Periódicos) no Banco de Dados Bibliográficos - DEDALUS - Aleph 500 versão 20.01 (complementação do Tutorial do SIBi): experiência da DIBD" é uma ferramenta de consulta fundamental para a otimização das atividades e das soluções de dúvidas.**

**Agradecemos o apoio que temos recebido da equipe do Processo Formação e Manutenção do Acervo da Divisão de Biblioteca da ESALQ/USP.**

**Atenciosamente,**

**Maria Helena Souza Ronchesel**

**Supervisora Técnica do Serviço de Aquisição e Proc. Técnicos - FOB/USP**

**Parabéns pelo excelente trabalho! A equipe realmente se empenhou e o projeto foi um sucesso.**

**Aproveito para comentar uma opinião pessoal: projetos dão trabalho, porem evidenciam c o m p e t ê n c i a s e desempenhos, bem como d e s c o b r e m t a l e n t o s , estimulam e desenvolvem habilidades e valorizam a equipe, além é claro de dar maior visibilidade ao trabalho desenvolvido e a DIBD como um todo.**

**Katia M. A. Ferraz Chefe Técnica de Serviço Gestão de Projetos ESALQ/USP**

#### **Bel e equipe**

**Parabéns pelo excelente trabalho. Isso demonstra muito mais que envolvimento, reflete a visão sistêmica e a competência da equipe, aceitando desafios e aproveitando as oportunidades para desenvolver ferramenta com vista à melhoria no trabalho compartilhado. Realmente um exemplo para todos da DIBD!**

**Thais C. C. de Moraes Chefe de Seção Técnica Atendimento e Orientação ao Usuário ESALQ/USP**

**Olá Colegas,**

**Muuuuito obrigada pela ajuda, estamos aqui apuradas com as coleções `malucas` encadernadas há décadas, mas com a orientação dada conseguiremos colocar tudo em ordem.** 

**Parabenizamos a iniciativa do Tutorial e agradecemos novamente a atenção.**

**Abraços**

**Elenise M. de Araújo Bibliotecária Tratamento da Informação EESC/USP**

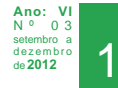

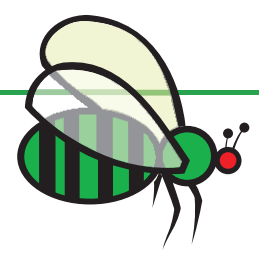

#### **SISTEMA DE GESTÃO**

### **Novo Mapeamento de Processos**

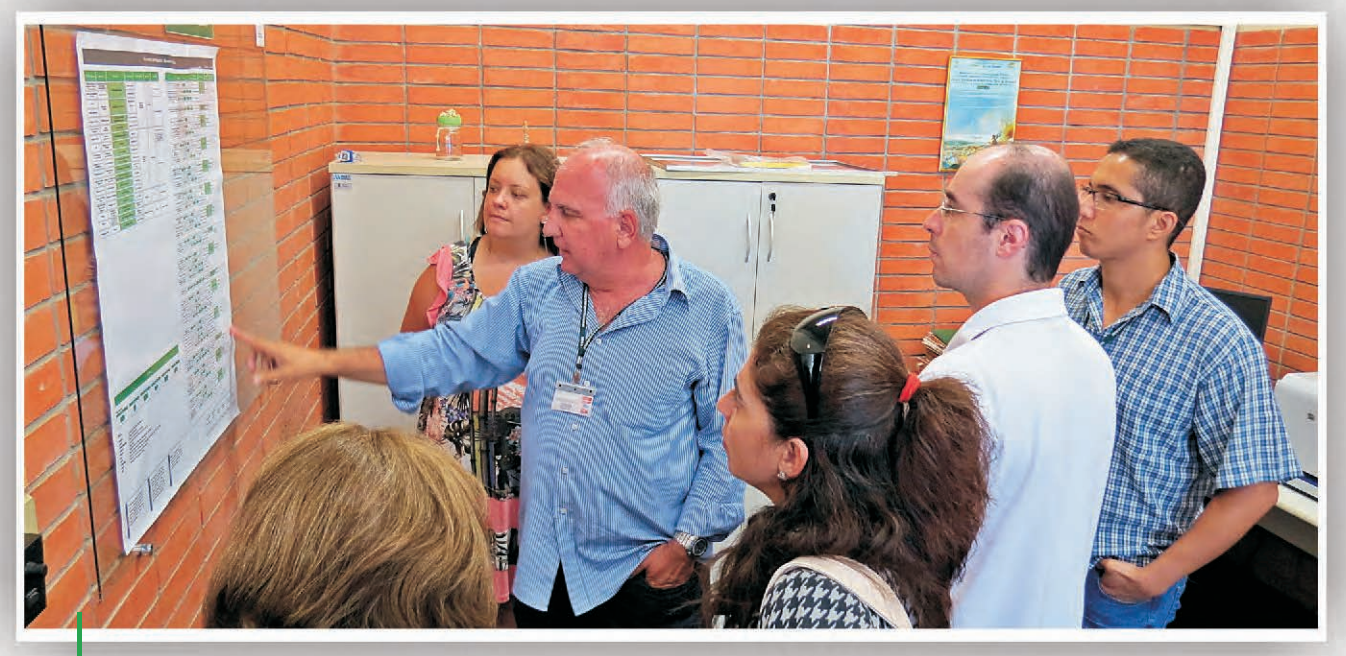

**Geraldo demonstra o fluxo das atividades do Processo Apoio Administrativo**

novo mapeamento de processo, revisado<br>em novembro último, foi apresentado oficialmente, durante a visita feita pelos Bibliotecários do Grupo de Estudos do Sistema Estadual de Bibliotecas Públicas de São Paulo - SisEB.

A introdução do fluxograma de atividades (inovação do modelo anterior), permitiu na prática, as vantagens da aplicabilidade da combinação entre as técnicas: Mapeamento de processos e Fluxograma de atividades.

A aplicação de fluxograma mostrou-se vantajosa, obtendo uma visão global dos processos, em relação aos detalhes e descrição dos mesmos e pôde caracterizar cada atividade, mostrando uma visão mais detalhada. Desta forma, podemos dizer que essas técnicas somadas resultaram num mapeamento global do processo, mais completo e transparente e com muitos detalhes. $\blacksquare$ 

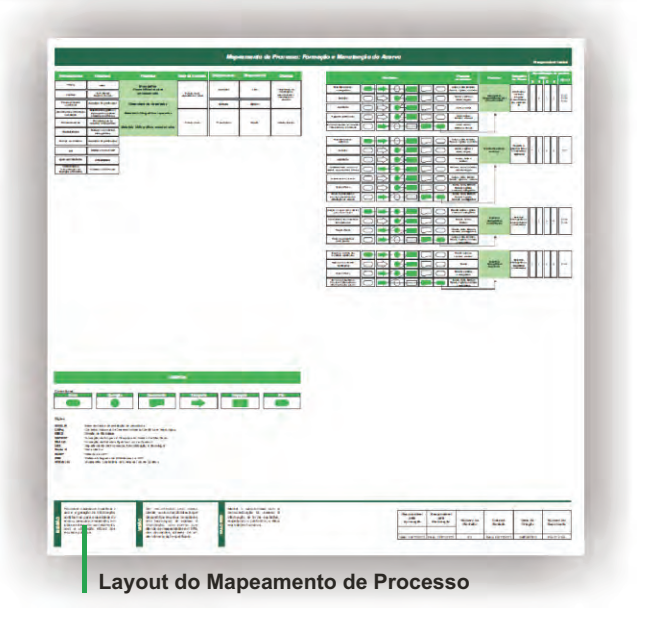

**Geraldo Pereira Jr.**

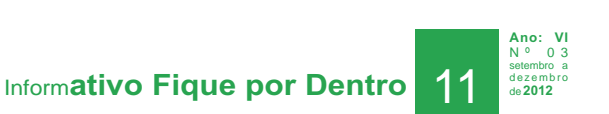

#### **SISTEMA DE GESTÃO**

### **DIBD recebe visita de alunos do curso de Gestão da Qualidade**

ia 10/12/12 a DIBD recebeu a visita de bibliotecários da rede Municipal<br>Dde São Paulo que participaram de um curso na área de Gestão da Qualidade promovido pela Secretaria de Estado da Cultura, representada

pela bibliotecária Adriana Cibele Ferrari.

Tive a oportunidade de explanar sobre a minha área de atuação "Gestão de Projetos", contribuindo para a difusão de nossas práticas e validando o trabalho que a DIBD vem desenvolvendo a partir da reestruturação de seu organograma.

Durante a visita orientada que aconteceu em todos os Processos, pude divulgar as práticas e produtos desenvolvidos pela equipe do Programa de Educação, sob minha coordenação.

A repercussão foi bastante positiva, principalmente em relação aos documentos produzidos. Dentre eles:

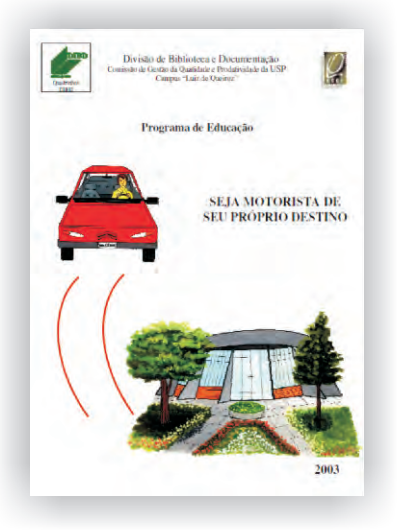

 Gibi "Motorista de seu Próprio Destino", utilizado no início na implantação do Programa de Educação, período em que a DIBD pretendia reforçar a importância da capacitação e da autonomia do funcionário nessa busca, bem como o estímulo à participação de todos, conceitos já incorporados;

 Manual de "Postura de Atendimento", cujo foco é direcionar os funcionários para um atendimento de qualidade, de acordo com a política básica da DIBD, utilizado também em todos os treinamentos;

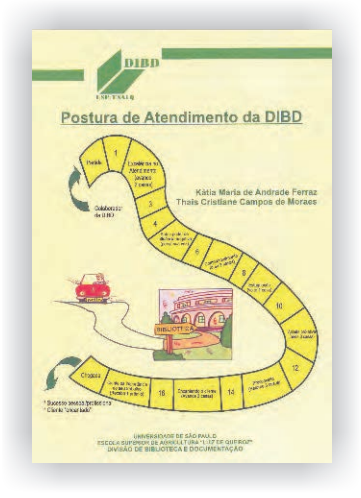

**Ano: VI** N º 0 3

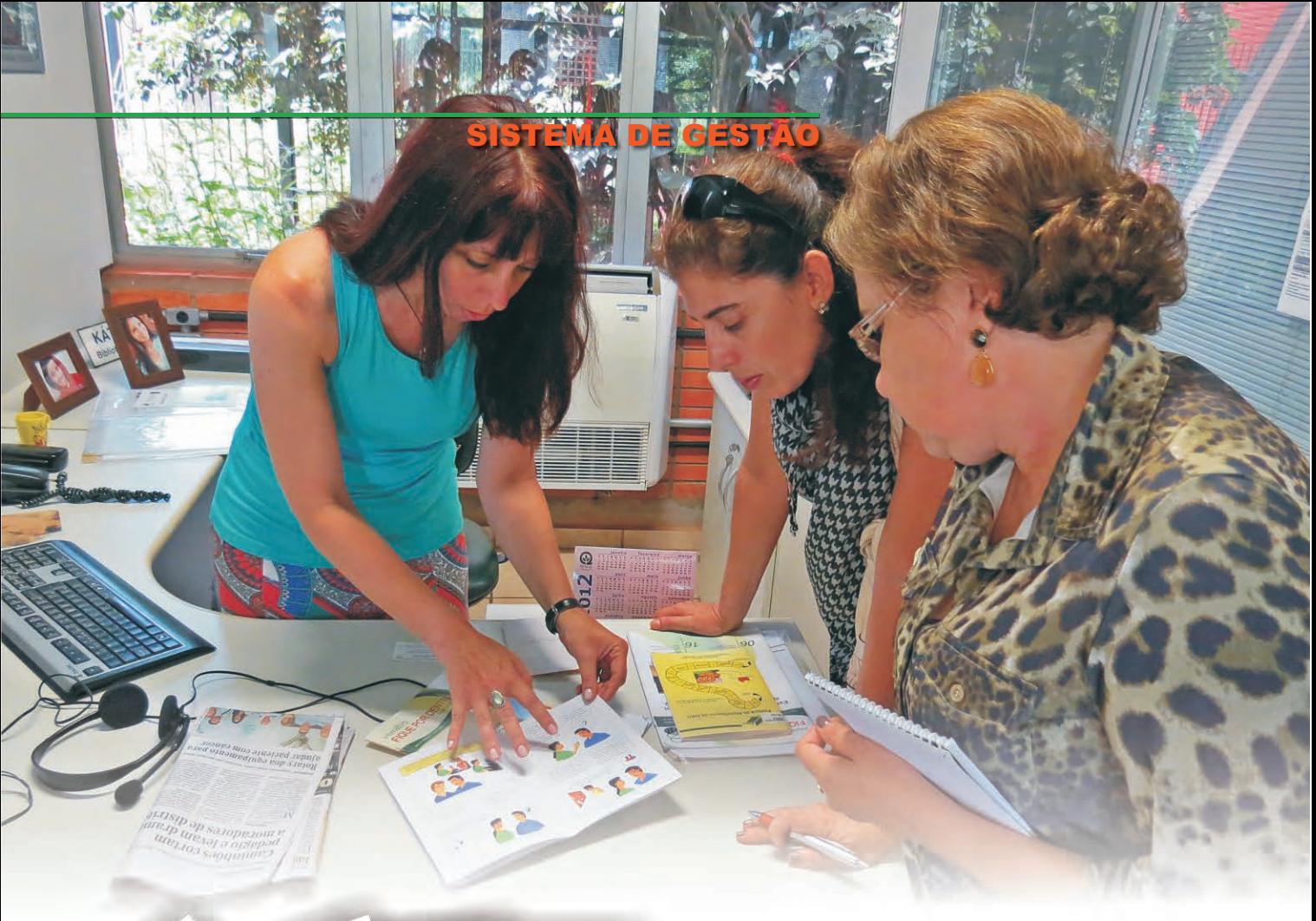

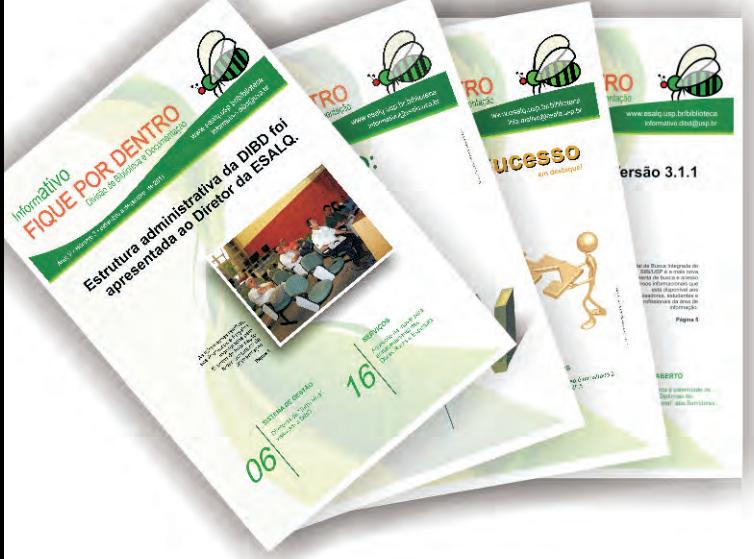

• Informativo "Fique por Dentro", cujos objetivos incluem o reconhecimento, valorização e motivação dos funcionários da DIBD, a partir da divulgação de suas atividades de sucesso, de sua capacitação e aplicabilidade no ambiente de trabalho, na disseminação do conhecimento entre todos, enfim, numa cultura baseada em valores humanos.

Foi muito gratificante, ouvir os comentários positivos e receber solicitações de envio dos documentos, ou mesmo, de uma cópia das publicações para uma possível aplicabilidade nas referidas bibliotecas da cidade de São Paulo.

A valorização do trabalho, das práticas adotadas, das publicações idealizadas e elaboradas, bem como a sua utilidade em outros setores foi sem dúvida, um grande estímulo ao desenvolvimento e aprimoramento de ferramentas da gestão, bem como, para o desenvolvimento de novas habilidades e consequentemente do empenho e desempenho de nossas atividades na biblioteca.

A equipe do Programa de Educação agradece pelo reconhecimento de nossas colegas de profissão.

**Kátia M. de Andrade Ferraz**

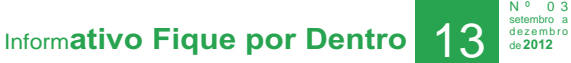

**Ano: VI**

### **"ENTRE ASPAS"**

# **Nós apoiamos esta causa!**

É O PLANETA QUE PAGA PELA ÁGUA<br>DESPERDIÇADA TODOS OS DIAS.

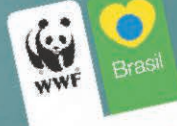

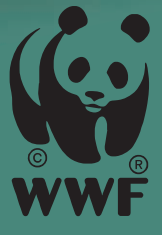

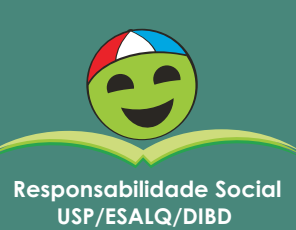

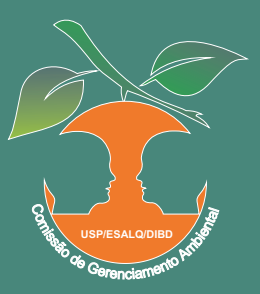

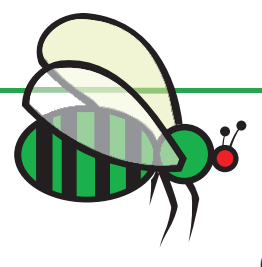

#### **PROJETOS**

### **Organização e disponibilização de registros fotográficos da DIBD: Módulo 2: 2009**

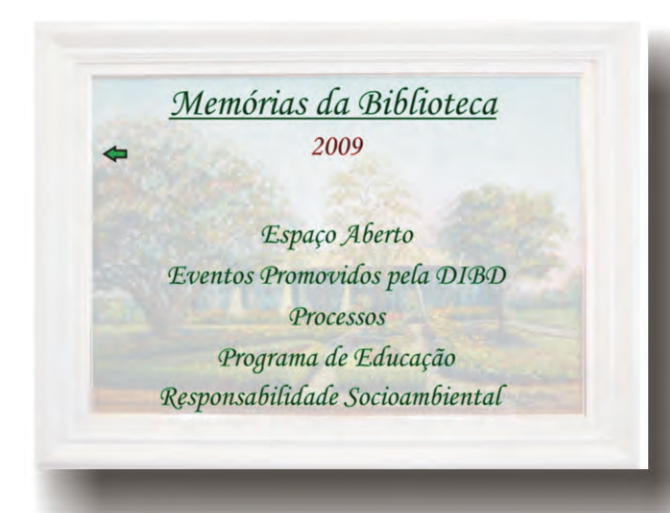

ara o segundo módulo desse projeto,<br>
iniciado em 2010, 1400 registros fotográficos correspondentes ao ano de 2009, foram organizados e disponibilizados, com segurança na nossa rede interna, em novembro último.

Complementar aos registros, definimos e elaboramos os procedimentos, assim como a padronização das pastas de 2009 a 2012.

Coube ao integrante da equipe, Alex, elaborar o índice, utilizando o aplicativo CorelDRAW, com ótimo resultado, que pode ser conferido acessando a rede interna:

K:\Publico\Organizacao\_Foto\PLA\_011\_INDIC E 2009 Album

Graças ao apoio e incentivo da Kátia, gerente de projetos, ao comprometimento da equipe e a minha experiência anterior como coordenador, este segundo módulo transcorreu de uma forma mais amena, o que me motivou a seguir em frente, certo de que a equipe se mantém firme no compromisso!<sup>1</sup>

**Ronaldo Caprecci**

### **Programa de Preservação de Acervos e Patrimônio Cultural na USP**

DIBD foi contemplada com este projeto da Pró Reitoria de<br>Cultura e Extensão, cuja principal aplicação dos recursos será na higienização total do acervo e na implantação de um sistema de tecnologia moderna de combate a incêndio, especificamente para a sala de obras raras e especiais.

O projeto tem um prazo de 12 meses, e esta é a primeira vez que a pró- reitoria atribui recursos de projeto a serem gerenciados por servidores não docentes.

A responsabilidade é grande, embora tenhamos uma equipe de muita experiência.

Boa sorte para nós! $\blacksquare$ 

**Márcia Regina M. Saad**

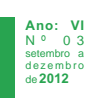

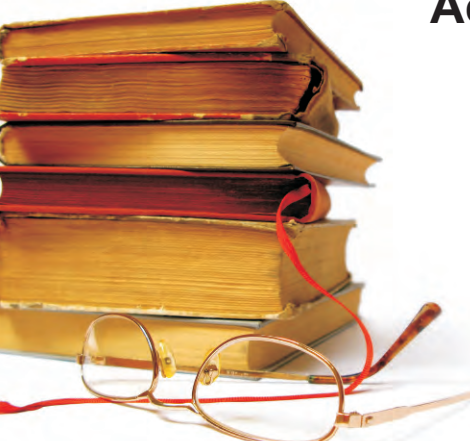

#### **PROJETOS**

### **Projeto da DIBD é aprovado**

ia 22/11/12 aconteceu a "Cerimônia de<br>Apresentação dos Resultados dos EDITAIS 2012 e Entrega do Prêmio Ortega y Gasset em Ciências Humanas", realizada no Auditório da Biblioteca Brasiliana Guita e José Mindlin – USP promovido pela Pró-Reitoria de Cultura e Extensão Universitária (PRCEU) da USP.

A USP investirá cerca de R\$ 17 milhões para 129 projetos, de 43 unidades e órgãos da USP, nas áreas de Preservação de Acervos e Patrimônio Cultural, Memória USP e Intercâmbio de Atividades de Cultura e Extensão.

Recebemos o convite para celebrar a conquista pela aprovação de nosso Projeto "Recuperação, Restauro e Medidas de Preservação do Acervo Bibliográfico da

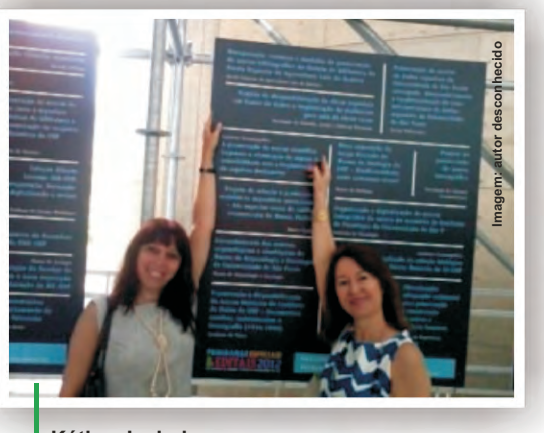

**Kátia e Isabel**

Divisão de Biblioteca da Escola Superior de Agricultura "Luiz de Queiroz", inserido na área de Preservação de Acervos e Patrimônio Cultural da USP.

Todos os integrantes do projeto puderam participar, Kátia como representante da chefia técnica da DIBD e como participante da equipe do projeto contemplado, juntamente com as colegas Isabel e Roseli.

Na ocasião foi feita a entrega do Premio Ortega y Gasset, que se destina a obras inéditas, produzidas por docentes e estudantes de pós-graduação vinculados à USP, no campo da reflexão filosófica, cultural, artística e política do Brasil aos vencedores. Em seguida foi apresentado o projeto "Tenda Cultural Ortega y Gasset", um novo espaço de cultura na USP que vai abrigar exposições, apresentações artísticas e debates com personalidades ilustres, cuja inauguração está prevista para março de 2013. Por último foi feita a foto histórica das equipes que tiveram seus projetos aprovados em um dos editais da PRCEU, e os proponentes e diretores das Unidades contempladas tiveram a oportunidade de assinar o Termo de Compromisso, visando agilizar o repasse de recursos, tendo em vista os prazos de execução orçamentária ainda neste ano de 2012.

Sem dúvida, participar de um evento como este é sempre algo que agrega valor, uma vez que informações são obtidas e há uma compreensão maior do contexto em que estamos inseridos em termos de Universidade. Neste caso, o foco foram às propostas realizadas e os projetos aprovados, envolvendo toda a comunidade universitária, evidenciando assim a direção que devemos seguir para estarmos alinhados à política da alta administração.

Vamos aguardar as diretrizes da PRCEU para executar os serviços descritos e aprovados no nosso Projeto.

Com certeza teremos bastante trabalho pela frente!  $\blacksquare$ 

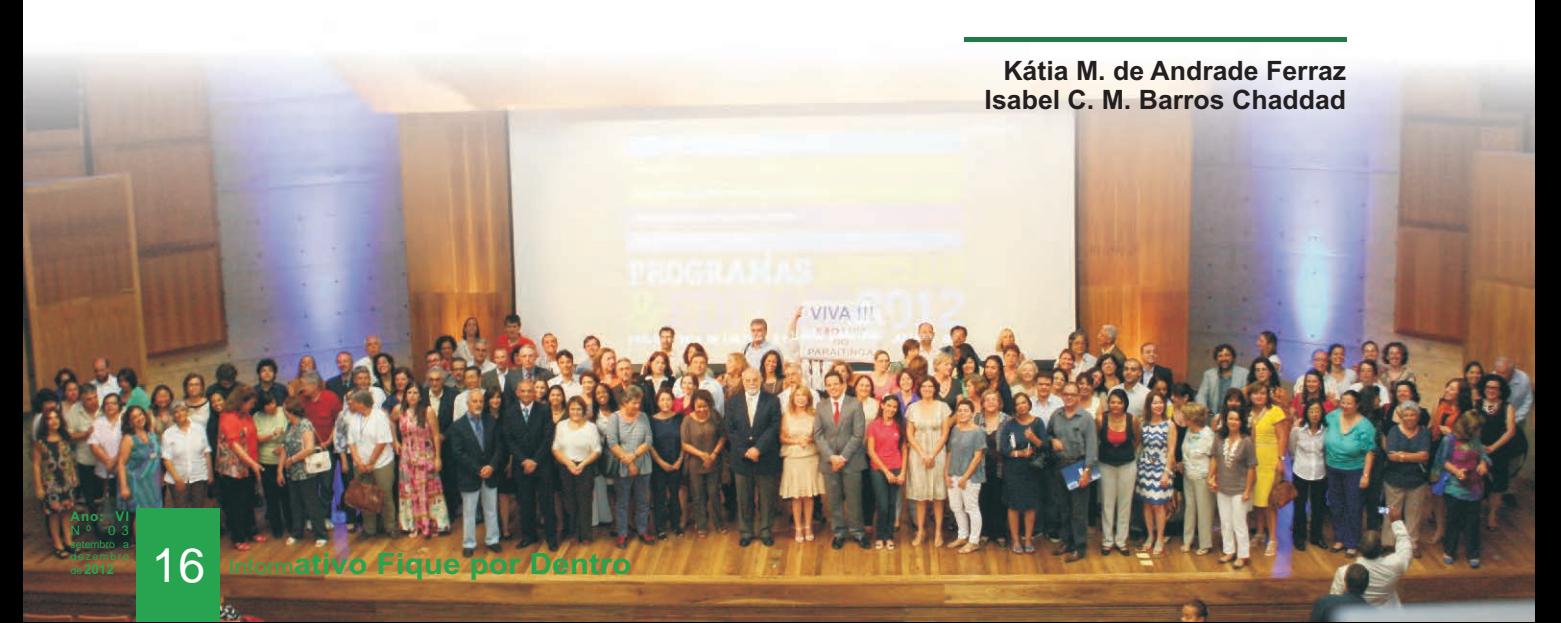

**Mais novidades do Sistema de Informação – Módulo "Projetos / PDCAs"!!!!** 

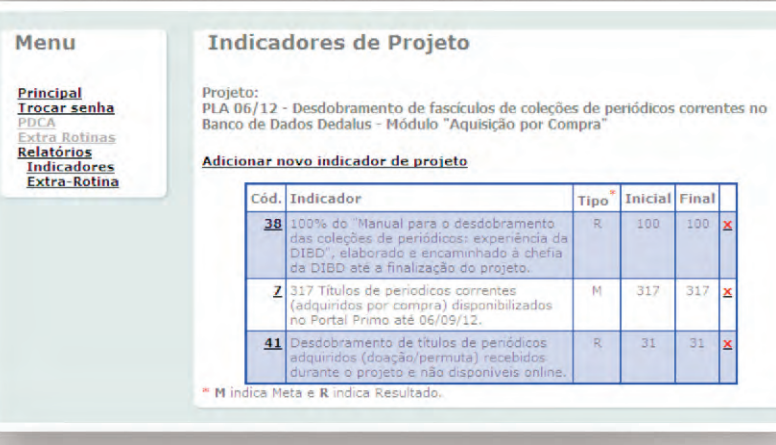

Indicad

omo é característico de toda<br>zatividade dinâmica e que envolve tecnologia, a área de Gestão de Projetos não poderia ser diferente, tanto pelo caráter inovador de todo projeto, como pelas melhorias que vem surgindo com a utilização do sistema.

Os indicadores mensuráveis (de meta e de resultados) agora fazem parte do relatório gerado pelo sistema. Com isso, há melhoria na "gestão da comunicação", referente aos projetos da DIBD, uma vez que as informações se mantêm transparentes e estão sendo

disponibilizadas num único local – no Sistema de Informação da DIBD – módulo PDCAs.

Não há como negar que essa melhoria no sistema permitiu a todos os envolvidos no projeto o acompanhamento constante dos indicadores de metas e de resultados propostos e o quanto foi alcançado com o seu término.

Tal inovação facilitará o trabalho de compilação de resultados dos projetos para a análise crítica. Não ficarão dúvidas e nem haverá lacunas de esquecimento de indicadores, aumentando a percepção de todos quanto ao alinhamento dos projetos às Perspectivas propostas pelo mapa estratégico.

Além da visualização clara dos indicadores, também foram disponibilizados gráficos para elucidar os itens propostos e os alcançados.

Sem dúvida, mais um avanço nessa área!! Agradeço ao nosso parceiro Andrés, do SIESALQ, pois sua colaboração tem sido fundamental para a melhoria da Gestão de  $Projectos.$ 

**Kátia M. de Andrade Ferraz**

**Informativo Fique por Dentro** 

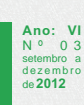

**PROJET** 

#### **"ENTRE ASPAS"**

O que acontece hoje em sua vida depende única e exclusivamente do que está fazendo ou do que fez ontem. Não existe milagre que leve ao sucesso, tudo depende de você!

O nadador Brasileiro César Cielo, de apenas 21 anos, conquistou a primeira medalha de ouro nos 50m livre e faz história na piscina do Cubo d'Água, e ainda bateu o recorde olímpico da prova com o tempo de 21s30. **Fonte: www.esportesite.com.br**

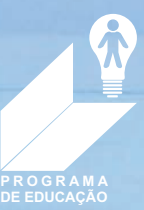

**Imagem: http://office.microsoft.com/pt-br/images**

**NJ983** 

**Ano: VI** N º 0 3 setembro a

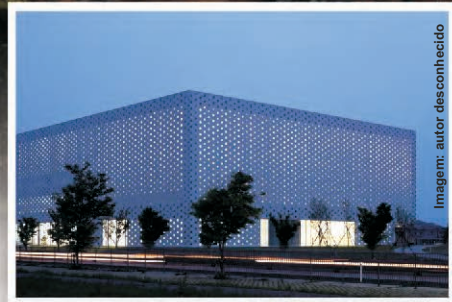

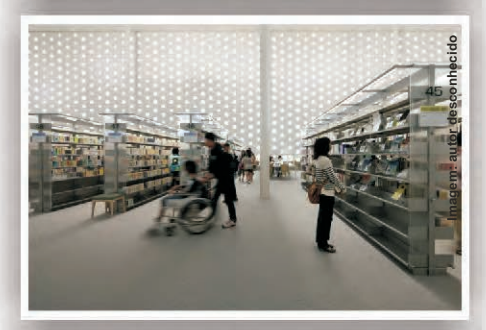

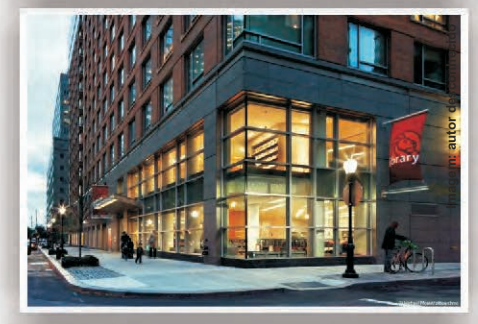

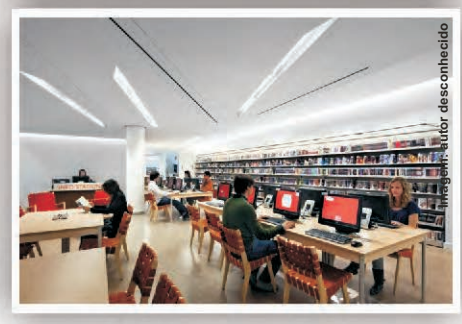

### **Seminário Internacional de Bibliotecas Públicas e Comunitárias e Paulista**

ntre 21 e 23 de novembro passado, a Secretaria de<br>Estado da Cultura promoveu o 5º Seminário Internacional de Bibliotecas Públicas e Comunitárias, que contou com a presença de bibliotecários da Holanda, Colômbia, Portugal e Brasil, trocando experiências sobre bibliotecas públicas e comunitárias, assim como convidados de outras áreas e principalmente, com escritores premiados e de grandes sucessos editoriais.

Coube a mim, no dia 22, moderar a Palestra do arquiteto Marcelo Aflalo, famoso pelos seus belíssimos prédios na nova zona bancária de São Paulo, Vila Olímpia e por alguns shoppings.

Marcelo também foi responsável pelo projeto da Biblioteca de São Paulo, construído no antigo presídio Carandiru, que é realmente uma obra prima e um novo conceito em Bibliotecas, principalmente em relação à iluminação, espaços abertos sem paredes e uma série de outros detalhes, cuja minha limitação não é capaz de descrever, mas que todos podem apreciar "em loco" ou mesmo pelo site da Biblioteca.

Tive a felicidade de moderar sua palestra, onde demonstrou como são projetadas hoje as bibliotecas públicas, em Tóquio, Nova York, em outras cidades, independente do tamanho, mas sempre se focando no propósito daquela Biblioteca.

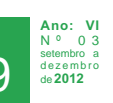

**Imagem: autor desconhecido**

A arquitetura atual das bibliotecas não tem mais o conceito das antigas bibliotecas inglesas, como a nossa Biblioteca Municipal do Rio de Janeiro, mas são amplas, com muita luz, embora não se veja as lâmpadas, como é o caso da Biblioteca Nacional, em Brasília, projetada por Oscar Niemeyer, mas só recentemente inaugurada (2009).

Após a palestra, houve espaço para perguntas e ele gentilmente deu muitas ideias simples, mas interessantes sobre luminosidade, controle sobre a temperatura, etc.

Para mim, além de uma honra, foi uma grande oportunidade conhecer essa nova arquitetura e como ela pode ser muito eficaz na busca pelo melhor ambiente em bibliotecas.

Conheçam as demais apresentações do seminário em www.bibliotecaviva.org.br.

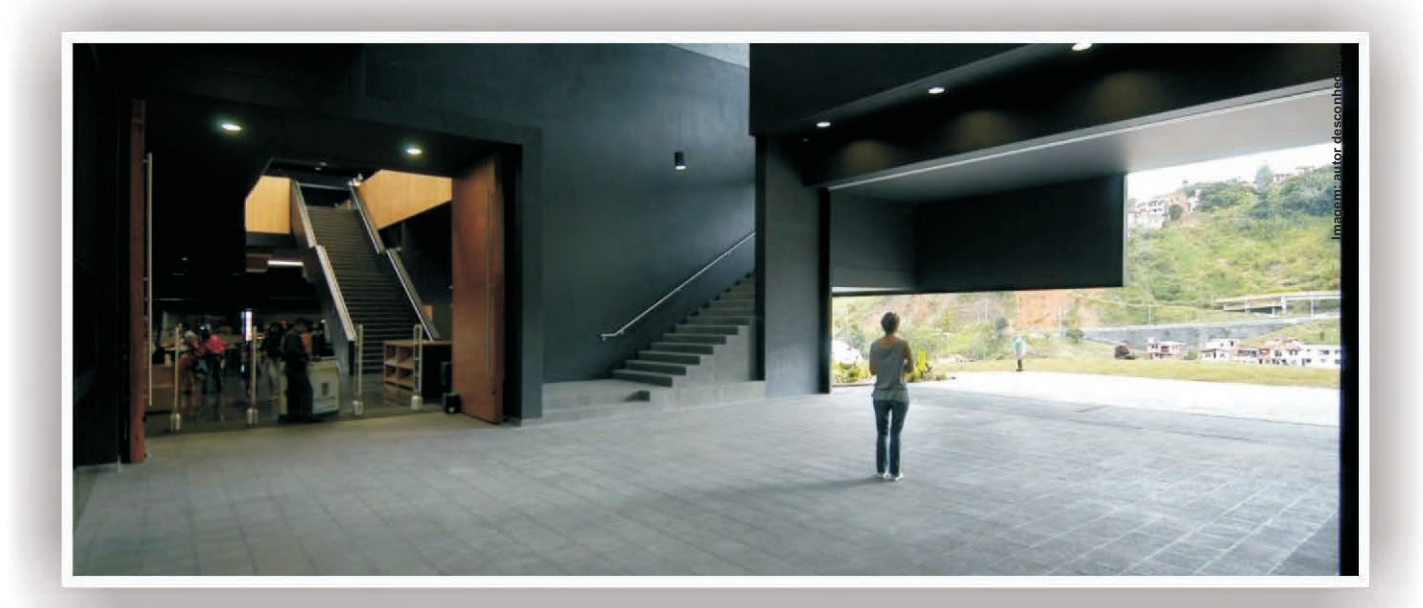

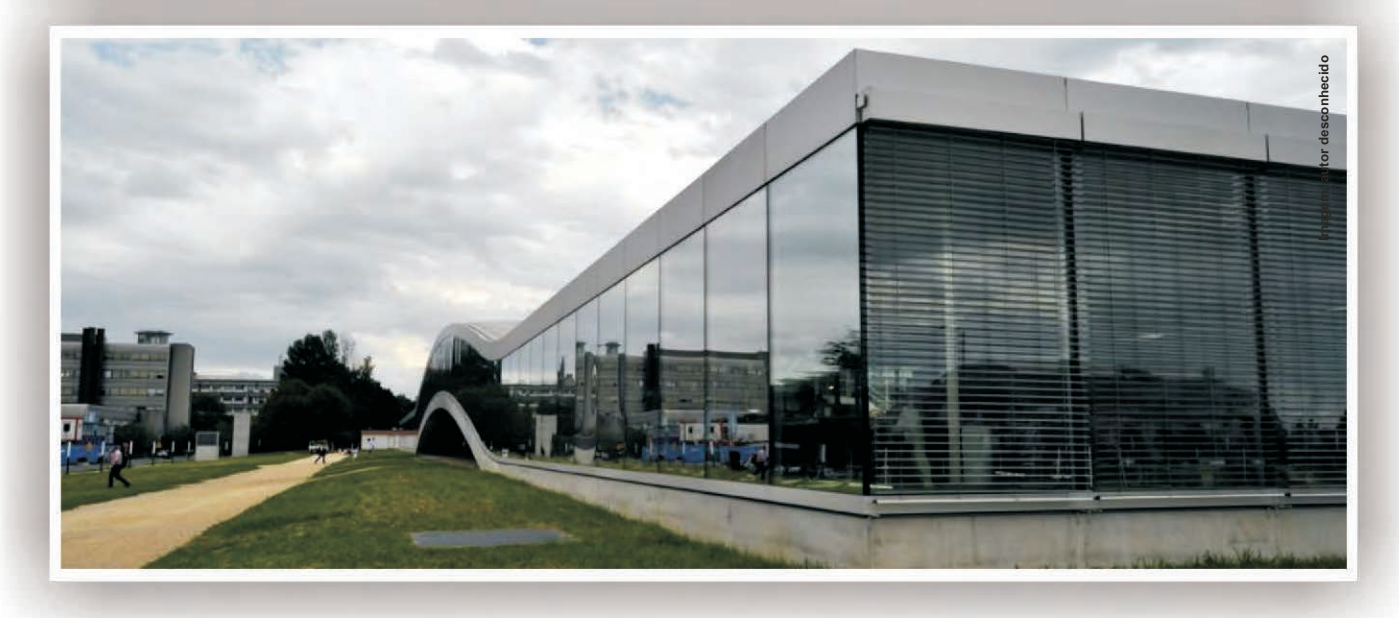

**Márcia Regina M. Saad**

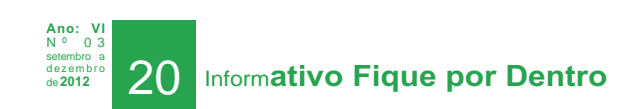

### **Cuidado para não ficar velho**

 $\check{ }$ ssa é uma das muitas frases impactantes usadas pelo filósofo Mario Sergio<br><sub>■</sub>Cortella na Palestra: "Educação e Gestão do Conhecimento: um desafio urgente" realizada na UNIMEP, dia 22 de outubro, onde estivemos presentes Kátia e eu.

Para falar da velocidade das mudanças, traçou um paralelo entre a linha do tempo, a partir da década de 90 com os acontecimentos importantes e o desenvolvimento tecnológico.

> Dessa forma, ele misturou músicas de sucesso em determinadas datas com registros significativos da nossa história, como o acidente que levou a morte de Ayrton Sena, citando aparelho celular daquela época, assim como o início da internet no Brasil.

Sucessivamente mencionava grandes acontecimentos políticos destas duas décadas, fazia uma inserção com o show bis e novamente o surgimento de novos equipamentos como DVD, hoje em desuso e outros equipamentos como laptop, notebook, até chegar ao que temos hoje, IPODE, IPHONE, TABLET, passando pela evolução das mídias sociais, transformando a formas de comunicação, influenciando a educação dos jovens e a linguagem. **Imagem: http://www.sxc.hu/**

Nós, aqui na DIBD, testemunhas vivas destes períodos, também vimos a tecnologia de informação pressionar nossas funções e modificar nossos processos, bem como da maneira de gerir essas mudanças impostas pela tecnologia não só da informação, mas também da tecnologia de gestão, que revolucionou nossa metodologia de trabalho e certamente valorizou as pessoas, na sua busca pelo conhecimento e crescimento.

Uma frase importante citada por Cortella, e mais do que isso, o seu significado "nós não nascemos prontos", é emblemática. Isso significa que o aprendizado e o conhecimento são intrínsecos a nossa evolução.

Novas demandas, outros desafios nos impulsionam a novos aprendizados, garantindo que o conhecimento não se fossilize.

É isso que a DIBD e sua equipe vem fazendo nesses anos, com coragem e humildade, porém sem subserviência.

Encerro este relato com uma frase de Clarice Lispector, também citada por Cortella neste dia: "O melhor de mim é aquilo que não sei".■

**Márcia Regina M. Saad**

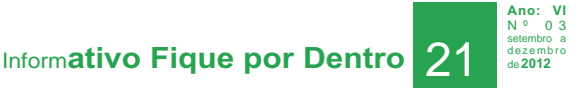

### **Prof. Mario Sergio Cortella ministrou palestra na UNIMEP sobre Gestão do Conhecimento**

o dia 22/10/12 tive a oportunidade de assistir a palestra<br>"Educação e Gestão do Conhecimento: um desafio urgente" proferida pelo Prof. Mario Sergio Cortella.

O conteúdo abordado nos permitiu refletir sobre a nossa conduta frente à velocidade em que as mudanças estão ocorrendo em nosso cotidiano. Elas sempre existiram, porém não com tanta rapidez. Isso tem um caráter inédito. Com essa realidade, o conhecimento pode ficar obsoleto, retrógrado, permitindo que as pessoas percam o referencial. Nesse contexto, o conhecimento deve ser repensado, como diz Cortella, "Não há lugar marcado para o futuro".

As suas considerações nos permitiram também, um olhar mais consciente sobre a diferença que há entre o conceito do idoso e do velho, reforçando que o idoso é aquele que tem

mais idade e o "velho" atinge qualquer idade. O velho no contexto abordado foi visto como aquela pessoa que se julga completa, perfeita, cujos conhecimentos já estão consolidados, que não tem dúvidas, que tem atitudes repetitivas e permitem que práticas obsoletas sejam repetidas e que a porta que nos leva ao conhecimento seja fechada. A certeza nos leva a atitudes reiterativas, cujo perigo está em ficar onde está, sem sair da zona do conforto, enquanto que a dúvida, a pergunta e os questionamentos ou opiniões divergentes nos movem e nos levam ao conhecimento.

É preciso se abrir para o "novo", ouvindo, avaliando diferentes pontos de vista, lembrando que nós não "nascemos prontos", vamos nos "formando" com o decorrer do tempo. E para isso, a humildade deve permear nossa conduta, para que possamos aprender o novo, reinventar o existente. Mas deve estar acompanhada do respeito mútuo e da "coragem", que é a capacidade de enfrentar os medos (e não a ausência do medo), que segundo o palestrante é uma virtude essencial para viver nesse mundo globalizado.

Para finalizar a reflexão proposta pelo palestrante, segue uma frase do Einstein: "Tolice é fazer as mesmas coisas e esperar  $resultados$  diferentes".

**Kátia M. de Andrade Ferraz**

**Ingresso do evento**

DESAFIO URGENTE SAFIO URGEN

DM MARIO SERVICE<br>22/10/2012 - 19h30<br>22/10/2012 - Pira M MARIO<br>22/10/2012 - 19h30<br>22/10/2012 - 19h - Piracicaba<br>Teatro UNDICOCO RAIDIZOTA - Piracical

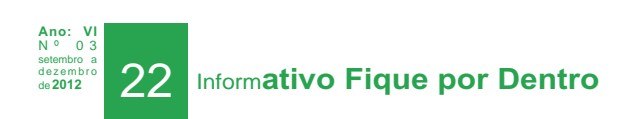

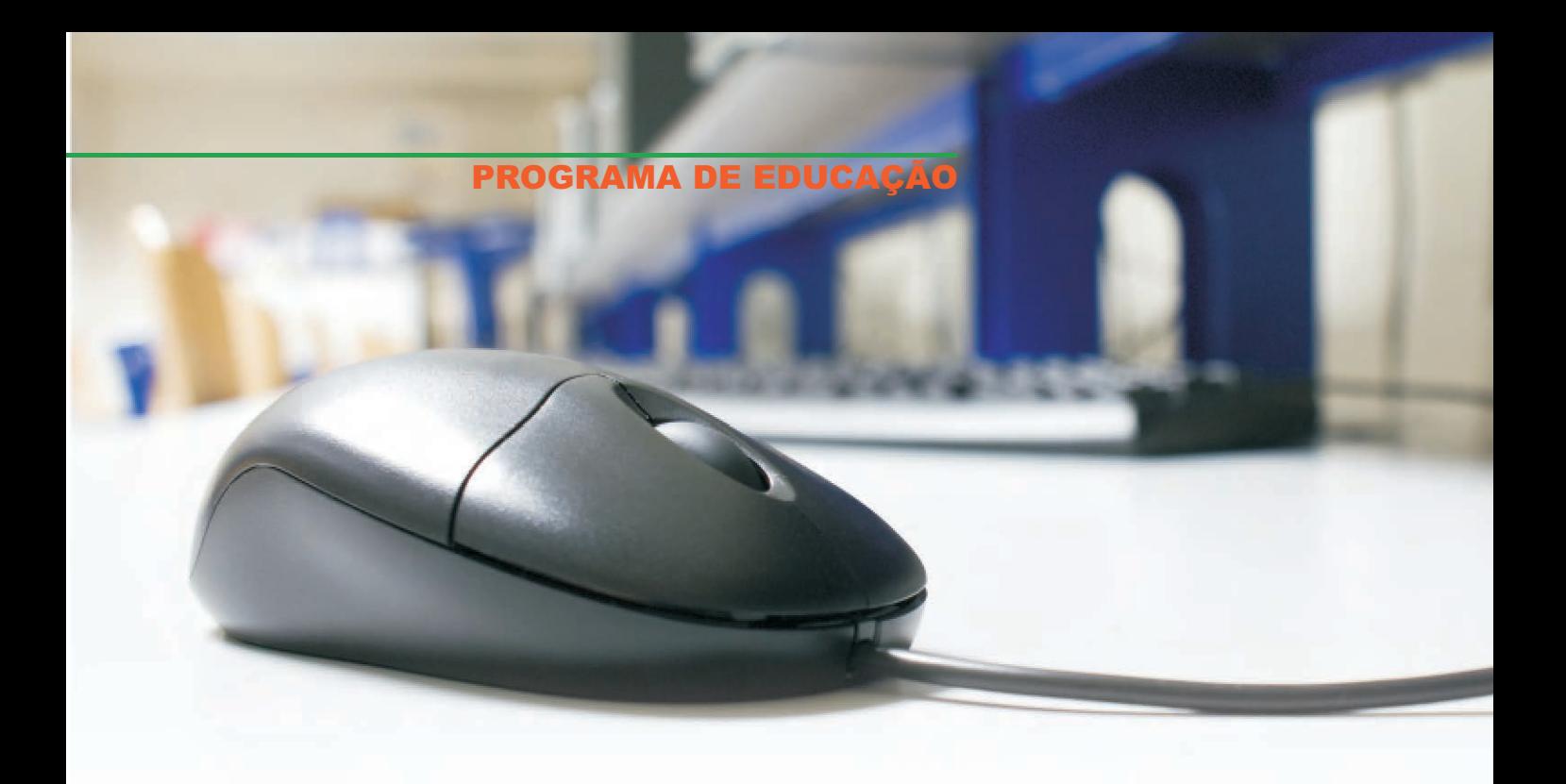

### **Curso de extensão em Bibliotecas Digitais**

**•** omo parte final do Curso de Extensão "Bibliotecas Digitais", oferecido pelo DT-SIBi e ministrado pela<br>ノPUC Rio, eu e a Patricia Tomizawa (FMVZ) apresentamos o trabalho de conclusão do curso denominado "Avaliação de acessibilidade da Biblioteca Digital de Produção Intelectual da USP (BDPI)". O objetivo do trabalho foi apresentar um estudo sobre a acessibilidade ao repositório BDPI, do SIBiUSP, focando principalmente a sua adequação às necessidades dos portadores de deficiências visuais.

O termo "Acessibilidade Web" refere-se à prática de fazer websites que possam ser utilizados por todas as pessoas, sejam elas deficientes ou não. Mais concretamente, significa que, quando os sites são corretamente concebidos, desenvolvidos e editados, todos os usuários podem ter igual acesso à informação e funcionalidade, possibilitando que as pessoas deficientes possam perceber, entender, navegar e interagir de uma maneira efetiva com a Web, mais que isso, possibilita ainda que estas pessoas possam criar e contribuir com conteúdos para a Web.

Analisamos dois softwares uma vez que as ferramentas tecnológicas facilitam muito o acesso dos deficientes visuais ao computador, garantindo-lhes um ótimo nível de independência e autonomia, motivando-os e oportunizando sua inclusão aos ambientes digitais no mundo da comunidade dos cibernautas:

 DAISY (Digital Accessible Information System) é um software de áudio, formato de arquivo digital, que facilita o acesso à informação

 JAWS (Job Access with Sound – Acesso às tarefas com som) é um programa que converte as páginas web em páginas acessíveis e depois as lê, tendo a capacidade de "falar" em seis diferentes idiomas.

Realizamos uma análise através do programa dasilva.org.br, recomendado pela documentação do Governo Federal.

Apresentamos uma proposta de melhoria com intuito de favorecer a acessibilidade do BDPI, além do acesso e recuperação da informação por qualquer pessoa.

A biblioteca pode contribuir para formação de leitores e pesquisadores, garantindo aos deficientes visuais o direito de serem participantes ativos no processo de construção e difusão do conhecimento e da cultura. Além disso, a universidade deve ser uma instituição acessível em diversos aspectos: na arquitetura, na comunicação, na atitude das pessoas e no acesso à informação e ao conhecimento.

**Thais C.C. de Moraes**

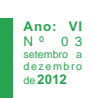

### **9º GeSec - Gestão de Secretariado da USP**

Gesec acontece anualmente com o encontro entre os<br>Secretários de todas as Unidades da USP para troca de informações e discussão sobre a rotina de trabalho.

Neste ano o evento aconteceu em Águas de Lindóia, com duas turmas nos períodos de 9 a 12 e de 16 a 19 de setembro, com a participação total de 400 secretários. O tema em 2012 foi "Socialização e Ética no Trabalho"

A abertura do evento foi feita pelos representantes das unidades da USP e também pelo Reitor, Prof. Rodas que deu as boas-vindas aos participantes e comentou sobre a grande importância das secretárias em todos os setores na USP. A programação contou com palestras, mini cursos e atividades de integração e socialização dos participantes.

Foram duas palestras, de abertura e encerramento, nas quais os palestrantes deram maior ênfase no trabalho em equipe e o compromisso social e ético.

Os mini cursos abrangeram a área de secretariado e também foi ressaltada a importância do trabalho em equipe com ênfase a qualidade de vida, tanto no trabalho  $como$  em família. $\blacksquare$ 

**Silvia C.S. Zanatta**

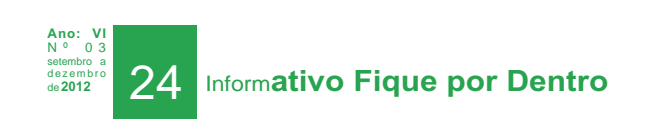

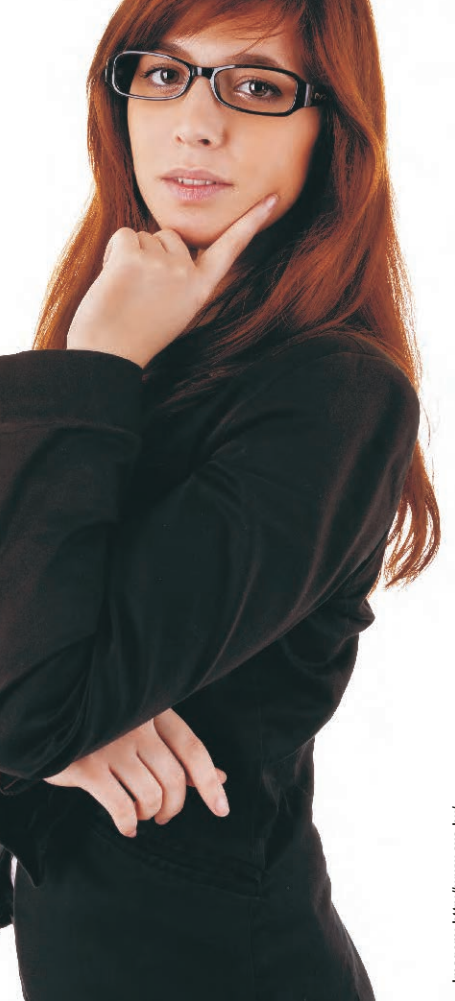

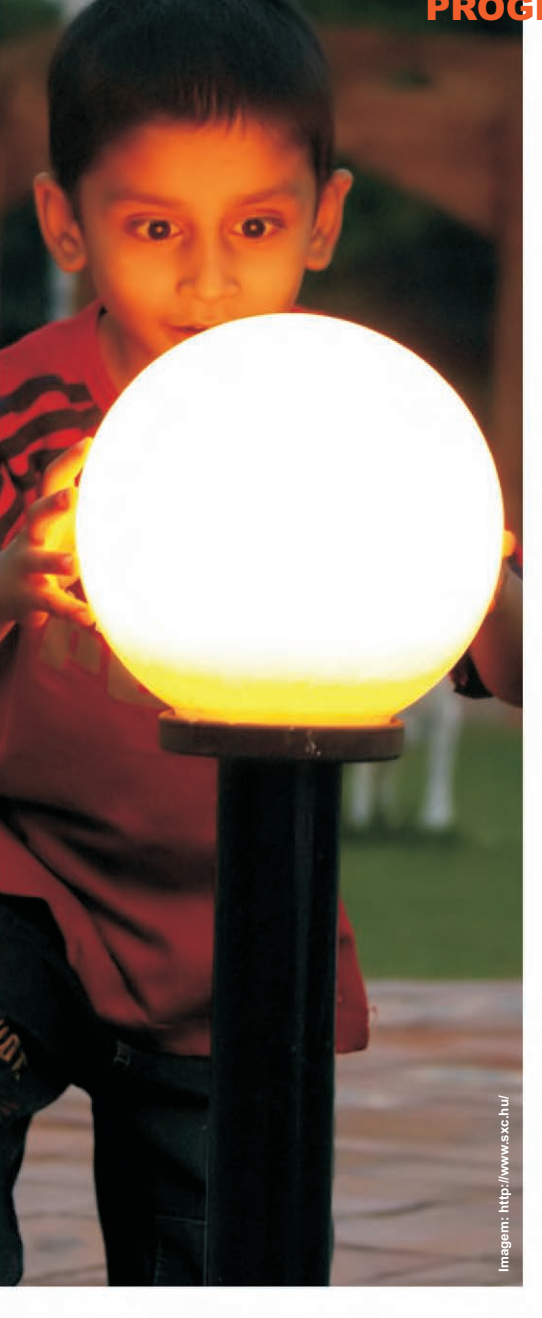

### **Lições e resultados do SNBU**

SNBU de 2012 teve como objetivo refletir sobre a biblioteca<br>Ouniversitária como laboratório de ensino, voltado para o desenvolvimento de competências informacionais e de pesquisa, atuante na identificação e no acesso às informações necessárias para a formação profissional e o avanço do conhecimento técnico e científico. Os eixos temáticos foram: a construção e comunicação da informação; organização, preservação e acesso à informação; recuperação, disseminação e uso da informação; gestão da biblioteca universitária. E, além de palestras, minicursos, oficinas e reuniões técnicas, o evento teve uma feira de expositores.

A DIBD foi representada, mais uma vez pelas bibliotecárias: Eliana, Ligiana e Thais, que tiveram também a oportunidade de conhecer a biblioteca da PUC em Porto Alegre, a convite do Leonardo, representante da 3M. Foi uma experiência impar tanto para compartilhar informação, quanto para conhecer algumas das dependências da biblioteca, que possui 14 andares. Na visita foi demonstrado o sistema automatizado da biblioteca com a tecnologia RFID, incluindo procedimentos, processos e controle. Agradeçemos a 3M e a equipe de bibliotecários da PUC-RS que permitiram que essa visita tão importante fosse possível.

Além da participação no evento, houve a apresentação do trabalho oral "Endomarketing: uma ferramenta no processo do sistema de gestão da Divisão de Biblioteca - ESALQ/USP", de autoria de Kátia, Thais e Vilma. Tal trabalho abordou a idealização, definição e estruturação de uma forma de comunicação sistematizada, justificando a elaboração do informativo "Fique por Dentro" para a divulgação das atividades como um meio de motivação, de reconhecimento profissional e de integração entre os diferentes Processos da DIBD.

Outro trabalho apresentado que também merece destaque é o "Portal de Busca Integrada do SIBiUSP: metodologia de implantação", apresentado pelo Anderson (DT-SIBi), com coautoria de Thais e outros integrantes do Projeto Primo.

Envolvimento como estes demonstram o importante papel da biblioteca na expansão, difusão e popularização do conhecimento técnico e cientifico, além da disseminação das práticas bem sucedidas aos profissionais da área.

Ficamos ainda mais satisfeitas ao receber um e-mail da diretora do SIBi, Prof.ª Sueli, demonstrando o percentual de contribuição das equipes bibliotecárias do SIBiUSP no evento. Foram apresentados 24 trabalhos, representando 8,3% do total de trabalhos aprovados para o XVII SNBU.

**"Parabenizamos todos os 105 autores e coautores pela iniciativa e dedicação na elaboração dos trabalhos/pôsteres e desejamos sucesso aos 21 apresentadores durante o evento"**, diz Prof.ª Sueli.

De modo a compartilhar as informações adquiridas no evento, a equipe participante atuou como agente multiplicador junto aos colaboradores da DIBD, onde foi possível conversar sobre temas, experiências e trabalhos importantes apresentados no congresso.

Acessem os trabalhos completos em: http://www.snbu2012.com.br/.■

**Thais C.C. de Moraes Kátia M. de Andrade Ferraz**

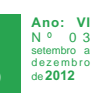

**Imagem: http://www.sxc.hu/**

http://v

.sxc.hu/

### **Workshop de Capacitação sobre a Web of Science e JCR**

**Marticipar do workshop de capacitação sobre a "Análise da produção científica**<br>Putilizando as Bases de Dados e Recursos da Thomson Reuters", ministrado por Déborah Dias, foi uma ótima oportunidade de atualização na área da informação.

Várias ferramentas para a análise da produção intelectual dos autores, bem como a avaliação de periódicos indexados na Web of Science e o Journal Citation Reports (JCR) foram demonstradas.

O recurso "Research ID" foi uma novidade pra mim, cujo propósito é reunir uma comunidade mundial de pesquisadores em determinada área do conhecimento, que poderão ser identificados por um nº, facilitando a sua recuperação.

O EndNote também foi demonstrado, inclusive nos diferentes formatos, ou seja, com as variações de citação e referencia de acordo com a norma selecionada.

O JCR, ferramenta de análise bibliométrica de periódicos também foi explanado, com ênfase ao Fator de Impacto – Índice H, que permite observar a produtividade e a visibilidade dos autores. Outro recurso apresentado foi o mapa de citações, ilustrando através de gráficos, as citações e as referências diretas ou indiretas de um determinado artigo. A palestrante reforçou que os índices são ferramentas importantes, mas que devem ser sempre analisadas juntamente com outros fatores, tais como contexto, área do conhecimento, tempo, enfim, nunca como valor absoluto sob o risco de se ter uma avaliação equivocada.

Déborah comentou sobre os critérios de inclusão dos periódicos na base Web of Science, mencionando casos de auto-citação, citações cruzadas entre outros e também no JCR.

A opção "Organization Enhaced" foi outra possibilidade demonstrada, que tem como propósito solucionar uma lacuna visivelmente identificada, que é a falta de padronização dos nomes que possuem atualmente várias entradas diferentes, o que dificulta a análise de alguns dados pesquisados ou rankings efetuados. Exemplo: Univ. São Paulo, USP, Universidade de São Paulo etc. Trata-se de um campo dinâmico que requer que seja trabalhado e atualizado constantemente, mas que merece atenção das próprias instituições ou editoras quanto à padronização dos nomes. A opção "authors sets" também é um recurso bastante interessante, pois facilita a identificação de homônimos, que se somados às dicas da palestrante contribui para a recuperação mais fidedigna do que se procura.

Déborah explicou sobre estratégias de busca e lógica booleana, o que não difere do conteúdo trabalhado pela DIBD nos treinamentos que ministrava desde o início das pesquisas online (Dialog) e posteriormente CD-ROM, período este, em que Eliana e eu orientávamos sobre esse recurso para o uso das bases e que continua até hoje.

Enfim, vários recursos foram apresentados, reforçando e atualizando o conhecimento dos participantes e apresentando as novidades. Sem dúvida, uma ótima oportunidade de aprendizado, que será disponibilizada em nosso site para  $\circ$ s colegas que não puderam participar. $\blacksquare$ 

**Kátia M. de Andrade Ferraz**

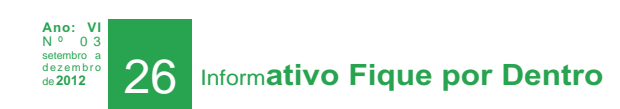

### **Workshop de Capacitação – Web of Science & Journal Citation Reports**

o dia 11/09/2012 participei do Workshop de NCapacitação -Web of Science & Journal Citation Reports – CENA/ESALQ, realizado na ESALQ, ministrado pela Deborah Dias, representante da Thomson Reuters, que abordou diversos temas, dentre eles:

**ISI** Web of Science, Indice H (selecione os melhores artigos e autores para sua pesquisa);

 Research ID, EndNote Web (gerencie citações e referências enquanto redige seu paper);

 Journal Citation Reports (JCR) - fator de impacto e outros índices (selecione a melhor revista para publicar);

 Mapa de citações (conheça os indicadores da ciência no Brasil).

O principal foco da palestra foi auxiliar o pesquisador a desenvolver seus trabalhos científicos e se beneficiar dos serviços oferecidos.

O treinamento foi bastante interessante pois tive a oportunidade de aprimorar meus conhecimentos nessa área, que está crescendo numa velocidade espantosa! Mesmo não atuando diretamente no atendimento, acho que não podemos deixar de nos atualizar, pois essa é a tendencia, e nós temos que acompanhar as mudanças/inovações.

A Web of Science será uma ferramenta a mais a ser pesquisada por mim, na recuperação de publicações sugeridas para compra, visando a completeza de dados e o JCR, que permite analisar e comparar o desempenho de periódicos por meio de informação estatística, baseada em dados de citação, que irá me auxiliar na seleção/manutenção de títulos relevantes na área.

**Isabel C.M.Barros Chaddad**

**Ano: VI** N º 0 3 setembro a d e z e m b r o de **2012**

#### **"ENTRE ASPAS"**

# Há um grande desejo em mim de sempre melhorar. Melhorar. É o que me faz feliz.

Ayrton Senna

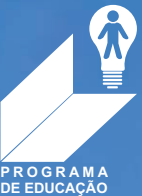

Rothm

**Imagem: autor desconhecido**

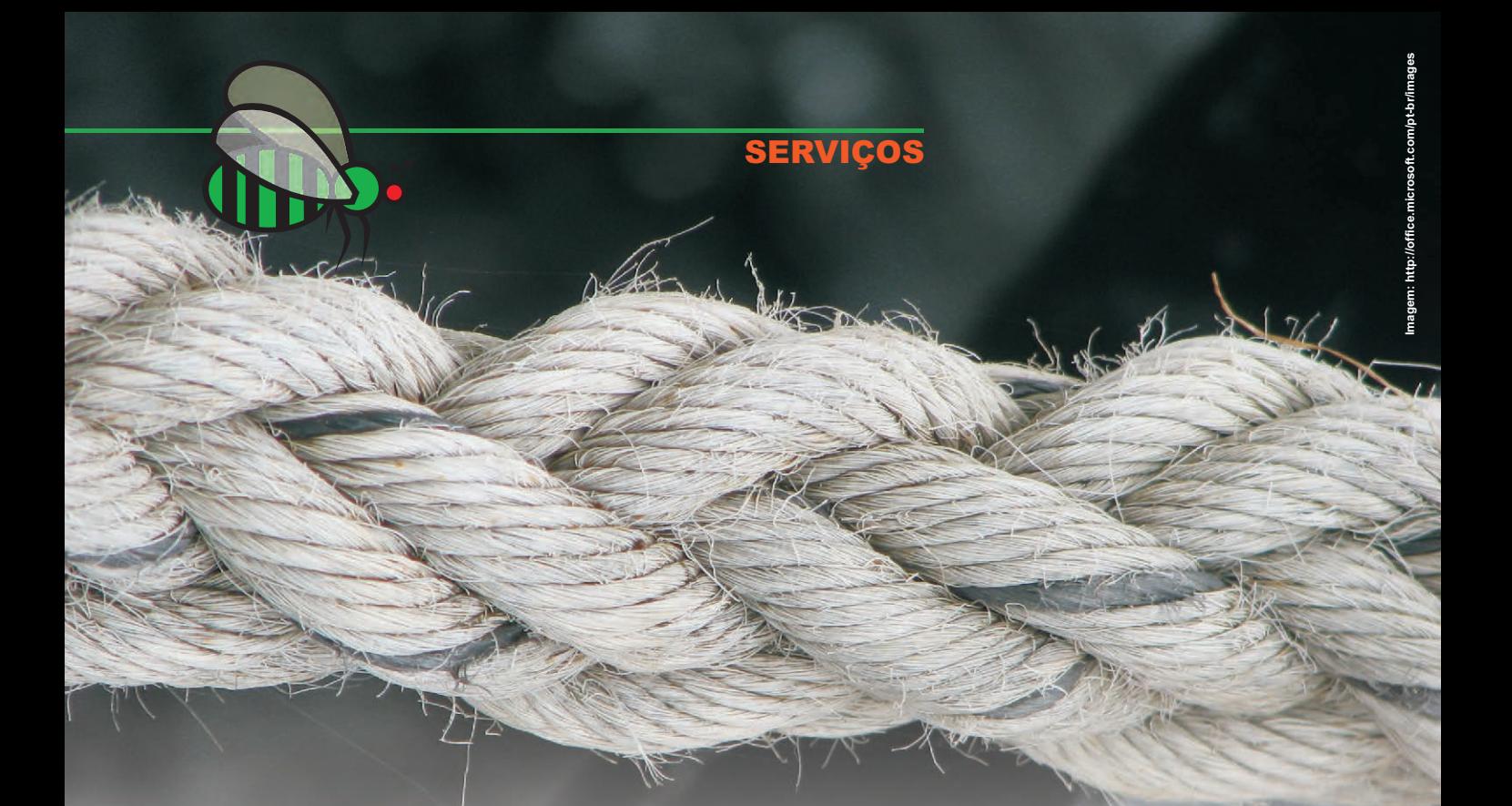

### **Trabalho em equipe gera resultados satisfatórios**

epois de muitos anos de trabalho e bons resultados, a Comutação passou por várias mudanças. O<br>Silvio atuou no processo durante 9 anos e nesse período foi possível aprimorarmos a qualidade dos serviços oferecidos pela Comutação e assim pude participar de um projeto do SIBi denominado SUA (Sistema único de Atendimento), que gerou resultados significativos como a implementação do sistema COMUT / IBICT e, ainda em fase de implantação, o módulo de EEB no Aleph, que automatizará todo o processo de empréstimo entre as unidades da USP. Outra oportunidade de trabalho no período foi a participação no sistema de gestão da DIBD integrando a equipe do PE, Fique por Dentro, entre outros.

Falar da atuação do Silvio é fácil, a nossa parceria foi perfeita: muito trabalho, inovações constantes no processo, sintonia na tomada de decisão, boas conversas (pessoais e profissionais), mas o espaço ficou pequeno para o seu talento. Com certeza ele fará um excelente trabalho no processo "Comunicação e Disseminação de Serviços e Produtos", onde será possível aplicar os conhecimentos adquiridos no curso de "Publicidade e Propaganda", aliando sua habilidade nata na área de marketing.

A Glória passou rapidamente pelo subprocesso, mas com certeza foi um aprendizado válido para ela e para mim. Como monitora do treinamento sobre o serviço de Comutação e EEB foi gratificante observar que o conhecimento adquirido por ela foi assimilado, uma vez que ela se responsabilizou pelo treinamento da Sandra, nova integrante do subprocesso, validando a prática adotada pela DIBD, através do PE, denominada "Agente multiplicador".

Com tantas mudanças e com o trabalho compartilhado no processo "Atendimento e Orientação ao Usuário", foi necessária a elaboração de um manual detalhado (aliás, idealizado há muito tempo) para facilitar os treinamentos, servir de suporte na operacionalização da rotina e também na orientação do usuário dos serviços COMUT e EEB. Esse manual completa a IT da Comutação e está disponível na rede interna da biblioteca.

O manual foi elaborado por mim e pelo Allan, nosso estagiário, com a colaboração de toda a equipe: Alex, Glória e Sandra, que se empenharam para que fosse possível a sua realização.

Agradeço a cooperação de todos e também a Lurdes pela ajuda na elaboração do índice remissivo, que com certeza irá facilitar a utilização do manual, com 127 páginas.■

 **Vilma A.S. Zeferino**

**Ano: VI** N º 0 3 setembro a d e z e m b r o de **2012**

### **Resultados, mudanças e compartilhamento**

er uma visão estratégica dos processos organizacionais e pessoas preparadas para buscar o cumprimento dos objetivos da biblioteca faz toda a diferença quando falamos em resultados.

Resultados estes, que evidenciam o desempenho e alcance da meta da equipe do "Processo Atendimento e Orientação ao Usuário" em suas atividades, apresentadas em reunião de Análise Crítica.

Além disso, a equipe trabalhou em conjunto na criação e revisão de todas as "Instruções de Trabalho" (ITs) do Processo, que foram analisadas e aprovadas pela Chefia da DIBD que as avaliou como excelentes.

Nesse mesmo período, a equipe participou na elaboração do conteúdo dos itens do mapeamento do processo, onde foram revisados os fornecedores, os insumos e o indicador de controle para cada produto do Processo, incluindo ainda a descrição das atividades e seus responsáveis.

Além disso, essa importante ferramenta do Sistema de Gestão e toda sistemática operacional do "Processo Atendimento e Orientação ao Usuário" foram apresentadas na visita do Grupo de Estudos do Sistema Estadual de Biblioteca Públicas de São Paulo (SisEB), coordenado pela Adriana Ferrari. O resultado da visita foi extremamente positivo, uma vez que o grupo interagiu, validou e elogiou todo trabalho desenvolvido.

O Processo passou também por reestruturações de equipe, atividades e disposição física dos ambientes.

Na equipe, temos a atuação da Sandra no

COMUT/EEB, junto com a Vilma - responsável pelo gerenciamento da atividade. Glória, além de colaborar na correção de teses, integra o Subprocesso "Atendimento", onde também atuo. Ronaldo, Alex e Airton, além de atuarem e gerenciarem a Circulação continuam colaborando com o serviço de Cópias e Publicações, com o Paulo que controla essa atividade.

No ambiente, incluímos mais dois espaços de trabalho: um no Subprocesso Circulação, com objetivo de ser uma área destinada à liderança, para acompanhamento e gerenciamento da equipe, como também um local onde qualquer integrante do Processo possa utilizar para atividades internas, quando necessário; e outro espaço no Subprocesso Atendimento, localizado no acervo superior da biblioteca, permitindo que o atendimento ao usuário possa contar com duas colaboradoras para essa atividade, considerada essencial para a DIBD.

Considerando a característica do Processo, a equipe tem se mostrado engajada e envolvida atuando de forma interdisciplinar, permitindo a construção do conhecimento global das rotinas e das atividades do Processo, com foco a não fragmentar o conhecimento da equipe, e sim compartilhar.

É sabido que mudar atitudes, hábitos e comportamentos de uma equipe requer tempo e comprometimento de todos, não podendo descartar a resistência que muitos têm quando o assunto em questão é mudança.

É preciso um novo olhar para essa nova realidade que se constrói. Se adaptar aos processos de mudanças organizacionais é uma necessidade de todos os profissionais independente da área de  $atuacão.$ 

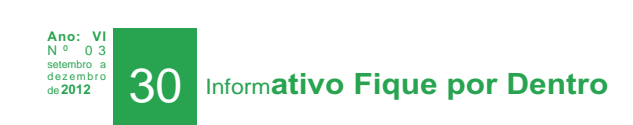

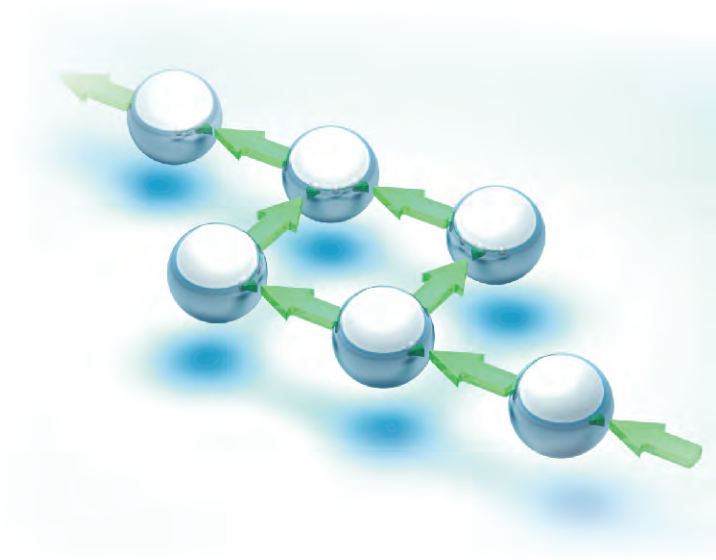

### **Novo formato do site em 2013! Aguardem...**

o período de 10 a 12 de dezembro de 2012 o NAlexandre participou de um treinamento sobre Drupal Básico no SIESALQ (antigo CIAGRI 3), direcionado à equipe de manutenção dos sites da ESALQ, uma vez que esta é a ferramenta de CMS que a ESALQ adotará para gerenciar todos os seus websites a partir de 2013.

Drupal é um sistema de gerenciamento de conteúdo (CMS) escrito em PHP que permite criar e organizar conteúdo de um site, manipular sua aparência, automatizar tarefas administrativas e definir permissões e papéis para multiusuários e colaboradores.

Por ser desenvolvido em PHP, o Drupal independe de um sistema operacional. No entanto, requer um servidor HTTP compatível com PHP (como o Servidor Apache) e um Servidor de banco de dados como o MySQL, recomendado para seu funcionamento.

Devido às especificações técnicas do projeto, tem sido muito oportuna a participação do Alexandre como integrante do Grupo de Desenvolvimento deste projeto institucional, desde o início de sua implantação.

I maginamos que, futuramente, a responsabilidade pela atualização do site da DIBD passará a ser compartilhada com todos os Processos, uma vez que seu gerenciamento se dará nas "nuvens".

O primeiro resultado deste projeto já pode ser visto... o site em inglês da Biblioteca e da ESALQ, desenvolvido em Drupal.

Confira em: http://www.en.esalq.usp.br/how-wework/library

> **Alexandre N. Fidelis Ligiana C.C. Damiano**

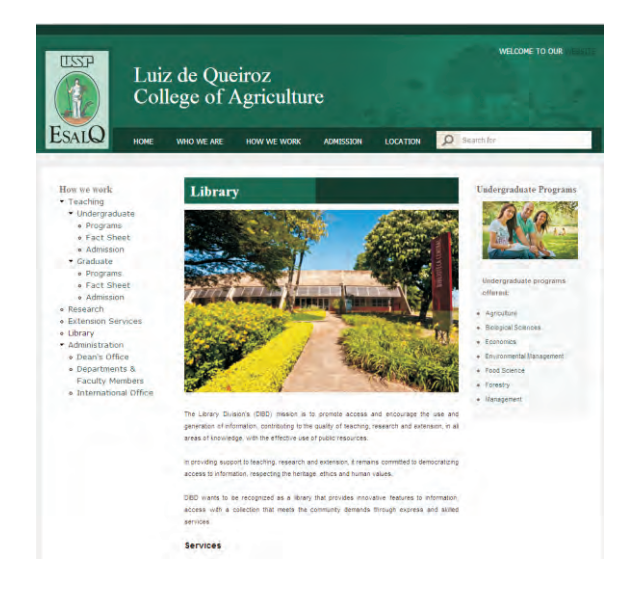

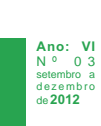

**Imagem: http://www.sxc.hu/**

### **Desafios que levam ao crescimento**

ma oportunidade, um reconhecimento, um<br>desafio!!!!

O aprender a aprender e o aprendizado são preocupações que envolvem o profissional ao longo da vida e de sua carreira. A competência e o processo de desenvolvimento do profissional é algo trabalhado continuamente, observando, interpretando, compartilhando, questionando, propondo, argumentando, analisando, decidindo e refletindo, de modo a desempenhar e alcançar as metas e objetivos no ambiente de trabalho.

Assumir a gestão do "Processo Atendimento e Orientação ao Usuário" foi, além de reconhecimento da minha dedicação e conhecimento, sem dúvida alguma, uma conquista. Trabalhar em parceria e poder contar com uma equipe comprometida e engajada é o que mais me motiva nessa liderança.

A cada dia novos desafios, oportunidades de envolvimento e desenvolvimento, convivendo e aprendendo com adversidades, compartilhando experiências, trabalhando em equipe, aperfeiçoando e me capacitando na busca da inovação e da melhoria contínua.

O segredo do sucesso é realizar o que você deseja, planejando e superando os obstáculos.

**Thais C.C. de Moraes**

**Ano: VI** N º 0 3 setembro a d e z e m b r o

### **Organização do acervo**

s estagiários do Processo<br>"Atendimento e Orientação ao Usuário" realizaram no mês de novembro, a leitura, sinalização e organização do acervo de teses, folhetos, eventos e CDs/DVDs.

Tal atividade, realizada sistematicamente a cada semestre, prevê a organização da informação, visando a recuperação mais rápida e precisa da obra desejada, cumprindo a missão da DIBD em promover o acesso, uso e geração da informação.

Envolvimento e comprometimento foram fatores essenciais nessa tarefa, realizada pelos colegas: Allan, Gleica, Isabella, Marina, Mateus e Pedro.■

**Thais C.C. de Moraes**

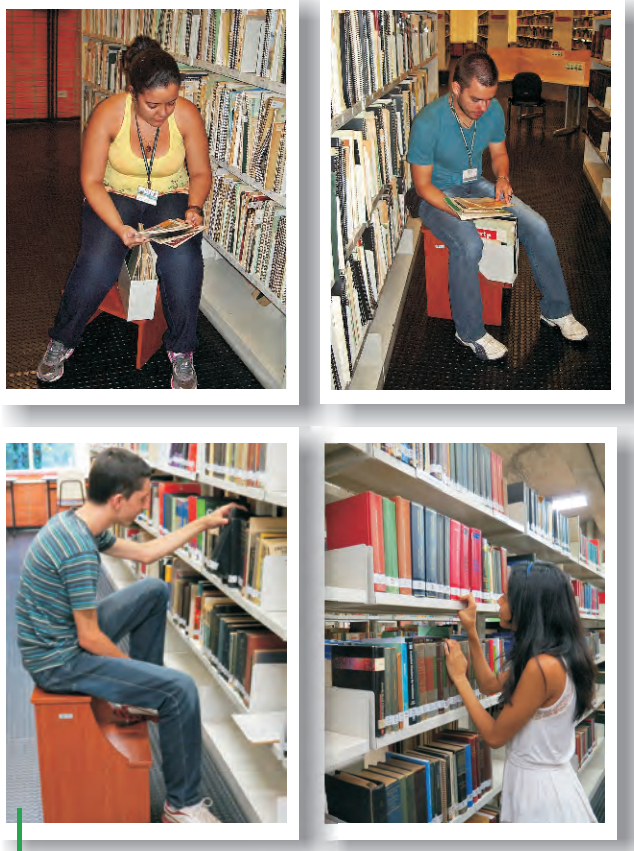

**Os estagiários: dedicação e excelência nas atividades**

### **Novo ponto de entretenimento**

tendendo a uma antiga reivindicação dos<br>Hinncionários e usuários, a biblioteca providenciou a instalação de uma antena parabólica digital na televisão localizada no hall de entrada.

O objetivo é proporcionar um pouco de entretenimento aos funcionários, durante o horário de almoço e aos seus usuários, ao longo do dia.

A programação será voltada as áreas de interesse dos usuários, tais como, Canal do Boi, Canal Rural e Terra Viva. Durante o horário de almoço em canais de esporte e notícias.

**Carlos Eduardo Otoni**

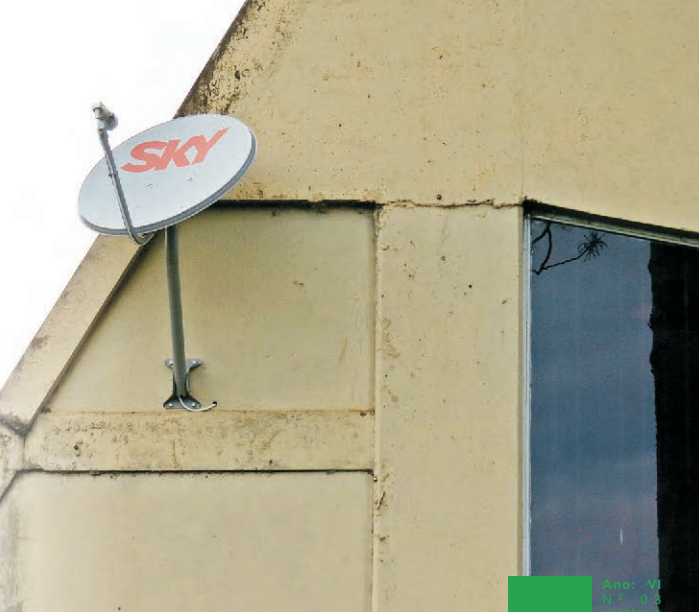

### **Sanitização**

**A** través dos bons resultados obtidos com a<br>Aprimeira aplicação da sanitização nas dependências da biblioteca em agosto de 2011, onde se constatou a redução de mais de 70% dos fungos e bactérias detectadas, foi possível viabilizar junto à Diretoria da ESALQ que a aplicação ocorra de forma periódica e sistemática. Apesar do alto custo, a sanitização contribui para a melhoria da saúde e do bem estar de seus colaboradores e usuários, além da conservação e preservação do acervo da biblioteca.

Os principais benefícios da sanitização são:

 Eliminação de bactérias, ácaros e fungos (mofo);

 Combate aos processos alérgicos respiratórios como rinite, asma, bronquite, entre outros;

 Prevenção do contágio por doenças como pneumonia, tuberculose e meningite;

Controle da deterioração e eliminação do mau cheiro provocado por mofo em cortinas, carpetes, móveis, livros e outros objetos.■

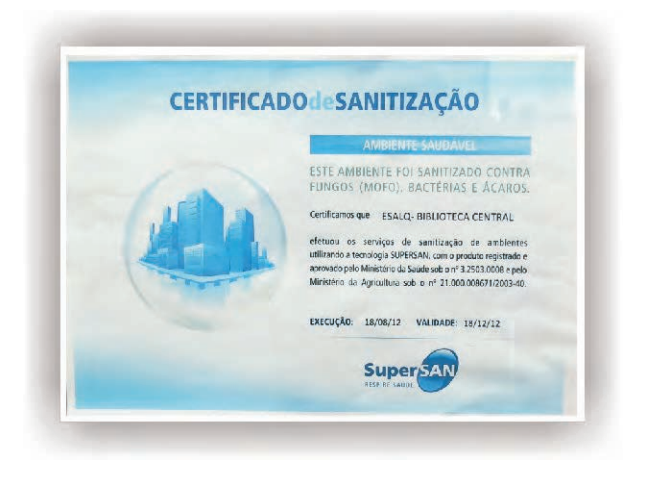

**Carlos Eduardo Otoni**

### **Novo Expositor Eletrônico está no ar!!**

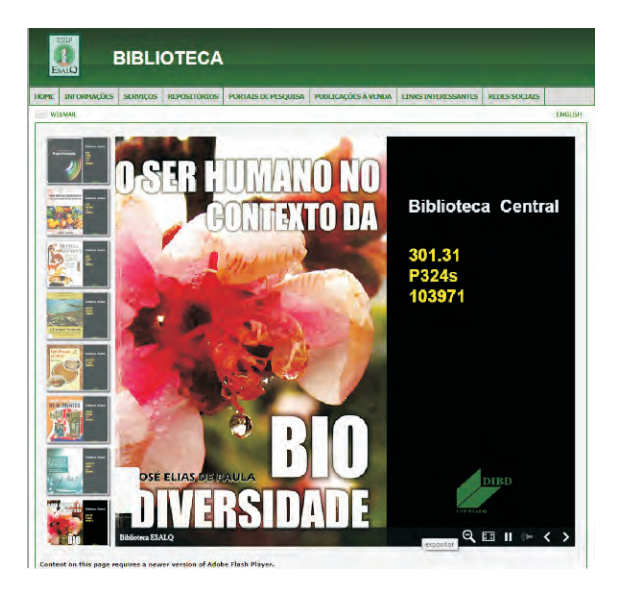

**O**nforme divulgado pela Assessoria de<br>Comunicação da ESALQ em 30/11/12, o Expositor Eletrônico é um recurso da Divisão de Biblioteca da ESALQ que permite o acesso às informações sobre as mais recentes aquisições para seu acervo, incluindo a identificação da biblioteca e sua localização nas estantes.

Além dessas facilidades, o usuário tem a oportunidade de participar do processo de aquisição de novos títulos diretamente pelo link "Sugestão de compra", também disponível no Expositor Eletrônico. A atualização das imagens será periódica e dinâmica.

Com isto, esperamos dinamizar a divulgação das Novas Aquisições através da visualização das capas dos livros e multimeios recebidos, facilitar a recuperação dos materiais e agilizar o processo de disponibilização dos novos materiais nos acervos da Biblioteca Central e da Biblioteca do LES!

Confira em:

tor.html  $\blacksquare$ http://www.esalq.usp.br/biblioteca/HTML/exposi

> **Alexandre N. Fidelis Ligiana C.C. Damiano**

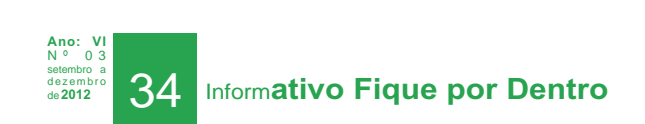

### **Expositor de Novas Aquições**

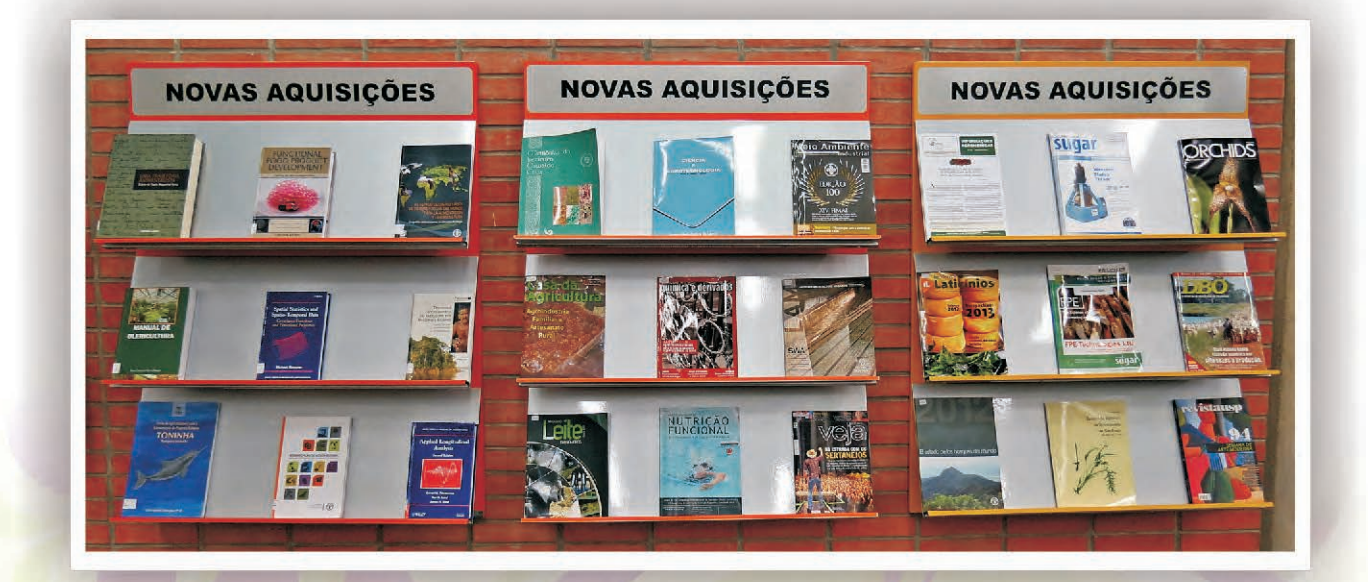

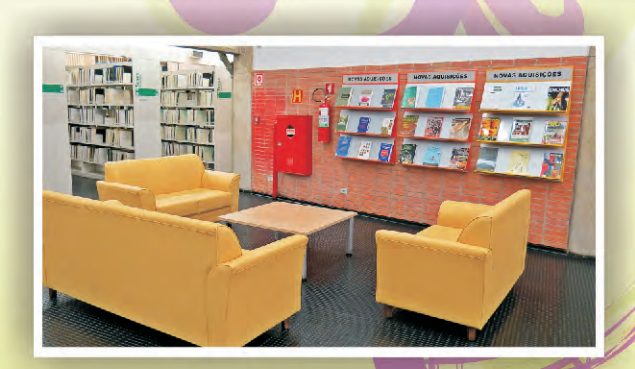

**Om o foco sempre voltado para a melhoria**<br>Ccontínua de nossos serviços, o Processo "Atendimento e Orientação ao Usuário", em parceria com outros colaboradores da DIBD, alterou a sistemática do expositor de novas aquisições.

O objetivo é inserir diariamente novas aquisições de livros, multimeios, eventos e revistas, centralizando-os num único espaço físico, que permite a consulta e mesmo o empréstimo imediato do material exposto.

As imagens no site das novidades do acervo também ganharam um novo formato, mais visual e dinâmico, graças as implementações realizadas pela equipe do Processo "Comunicação e Disseminação de Serviços e Produtos"<sup>1</sup>

**Thais C.C. de Moraes**

**Imagem: http://www.sxc.hu/**

**Ano: VI** N º 0 3 setembro a d e z e m b r o de **2012**

### **Reconhecimento: sinal que a DIBD está no caminho certo**

 $\int$ m dos indicadores de qualidade da<br>Ubiblioteca é a satisfação de nossos usuários, bem como a identificação da percepção deles quanto ao atendimento de suas necessidades.

Nesse sentido, vale a pena registrar os constantes elogios recebidos para a DIBD, fruto de um trabalho coletivo entre a equipe do Processo "Atendimento e Orientação ao Usuário", em especial ao Subprocesso Comutação, validando todo o esforço e desempenho em ser reconhecido pelos nossos usuários através de um atendimento ágil e qualificado, elogios estes que vão ao encontro da Visão da DIBD.

Parabéns a equipe pelo excelente resultado do trabalho!!

**Muito grato pelo envio, sera util em meu trabalho de doutorado.**

**Eu sempre prezei os funcionarios da Esalq –USP pelo seu zelo, dedicacao e presteza em atender os pedidos dos alunos quando eu estava aí na decada de 90, e isto se comprova novamente com acoes como esta de me atender neste pedido.**

**Parabéns e muito obrigado pela atencao e ajuda.**

 **Att,**

**Walter Meirelles**

**Parabéns e muito obrigado. A tese já está nos Estados Unidos. Mais uma vez obrigado. Prof. Urgel de Almeida Lima ESALQ** Thais C.C. de Moraes<br>
Parabéns e muito obrig<br>
A tese já está nos Estad<br>
Mais uma vez obrigado<br>
Prof. Urgel de Almeida<br>
ESALQ<br>
Vocês são shotranquilidade poder

**V o c ê s s ã o s h o w . É u m a tranquilidade poder contar com vocês aqui no campus.**

**Muito obrigado Abraço Prof. Antonio de Azevedo ESALQ**

### **Biblioteca recebe a visita de avaliadores da Capes**

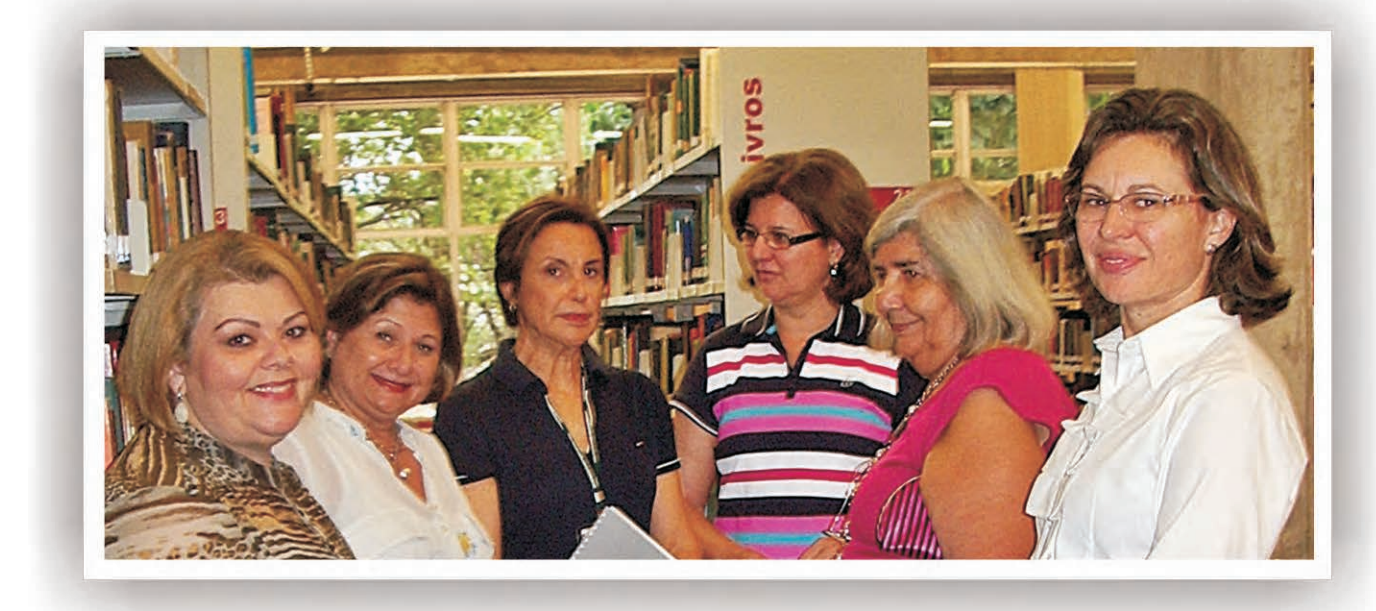

o dia 20 de setembro passado, recebemos os avaliadores da NCapes, acompanhados pela Professora Gilma Sturion, para conhecer a Biblioteca Central, como parte dos requisitos de avaliação do Curso de Ciências dos Alimentos.

Eles foram recebidos primeiramente pela Sandra e Roseli que mostraram o acervo de livros.

Depois de responder a todas as perguntas que me foram feitas sobre o acervo, aproveitei então para destacar os benefícios da recente centralização da biblioteca do LAN, sem prejuízo para a pesquisa na área de alimentos.

Ressaltei sobre a tendência de se concentrar grandes acervos em um único local, a exemplo de que fazem outras grandes universidades, como é o caso da Universidade de Brasília- UNB, cujo ganho em termos de gestão e economia podem ser comprovados.

O ambiente, a infraestrutura e a possibilidade de quantificar o acervo de ciência dos alimentos, por meio da Busca Integrada e do Dedalus, foi perfeitamente compreendida e aprovada pelos avaliadores.

Sendo assim, tenho absoluta segurança de que a biblioteca deu sua contribuição, dentro do requisito que lhe compete, com uma avaliação bastante positiva.

**Márcia Regina M. Saad**

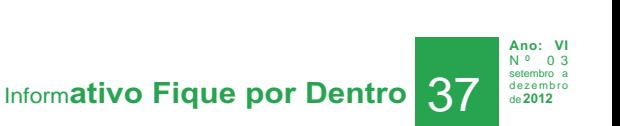

#### **RESPONSABILIDADE SOCIOAMBI**

### **Natal 2012**

s funcionários da DIBD participam<br>Sistematicamente de várias campanhas de Responsabilidade Social. No final de 2012 participamos novamente da "Campanha Viver o Natal", realizada pelo DVATCOM, (Divisão de Atendimento a Comunidade).

A Campanha consiste em montar "kits" de Natal, conforme idade e necessidade a ser atendida. Ao todo 500 "kits" foram entregues para crianças, jovens e adultos das instituições/projetos: Obra de Maria - Morador de Rua, Cooperativa do Reciclador Solitário, Projeto Equoterapia, Instituto RUMO, Centro de Apoio a Criança com Câncer (CACC), e funcionários terceirizados da Limpadora do Campus.

Ficamos responsáveis em atender o CACC, (que acolhe atualmente 23 crianças), uma vez que já participamos de outras campanhas para estas crianças durante o ano, como: páscoa e dia das crianças. Para colaborar com essa Instituição, estamos realizando também (em paralelo) a campanha do leite. Todos os meses a maioria dos funcionários da biblioteca colaboram com uma caixa de leite (12 unidades) cada.

Entregamos também 5 cestas de natal para os funcionários terceirizados da limpeza que trabalham na biblioteca; e mais 17 sacolas de natal para crianças carentes da comunidade.

Ficamos muito felizes em participar desta campanha, ajudando ao próximo. Que Jesus renasça no coração de cada um de nós nesse Natal, e que saibamos cuidar bem Dele e de nossos irmãos.

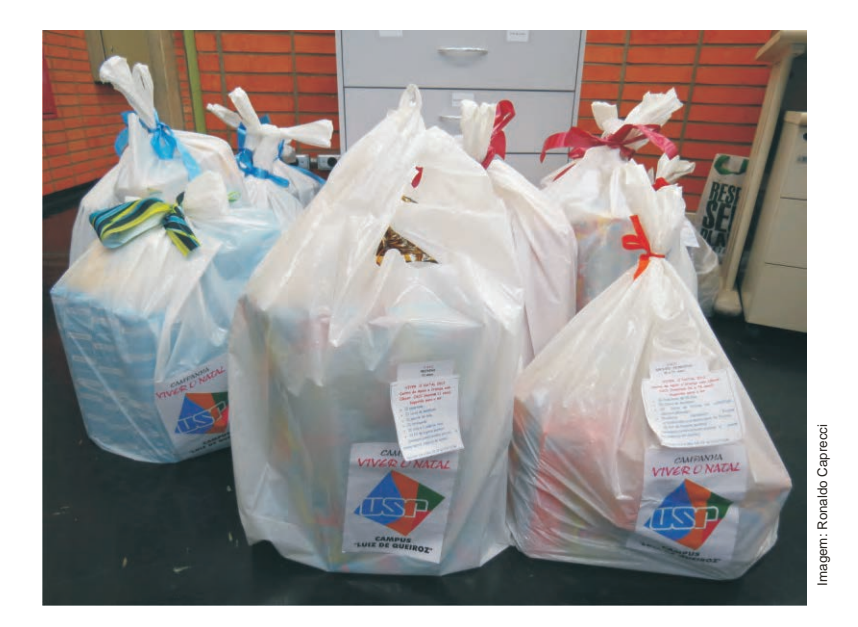

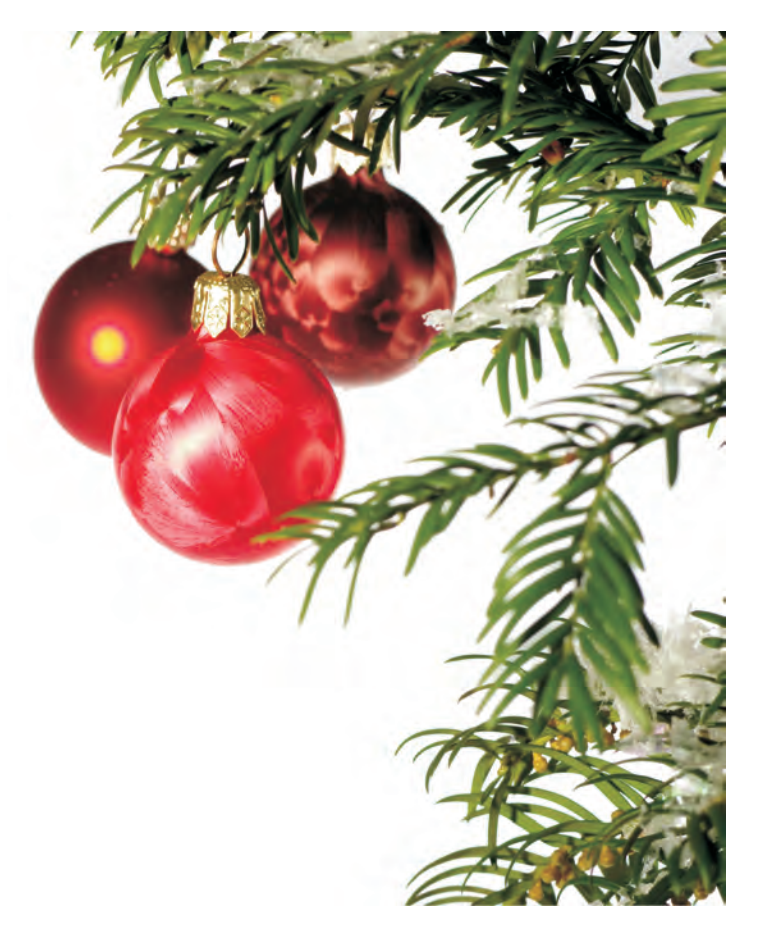

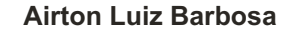

setembro a d e z e m b r o de **<sup>2012</sup>** 38 Inform**ativo Fique por Dentro**

**Ano: VI** N º 0 3

#### **RESPONSABILIDADE SOCIOAMBIENTAL**

### **Quando é preciso planejar para improvisar**

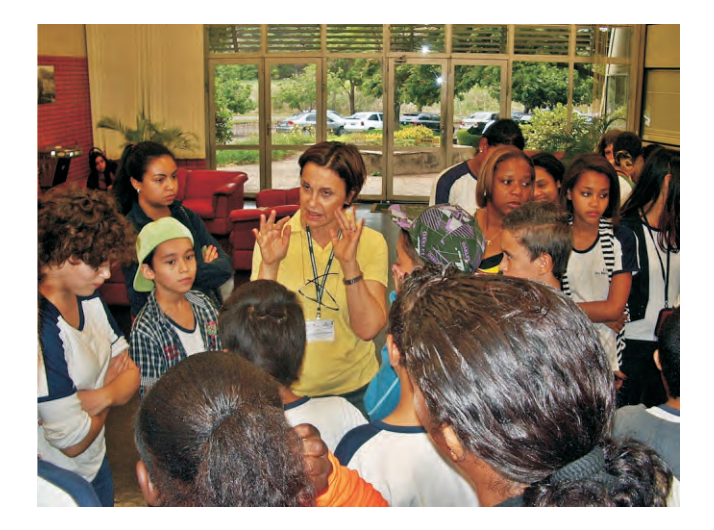

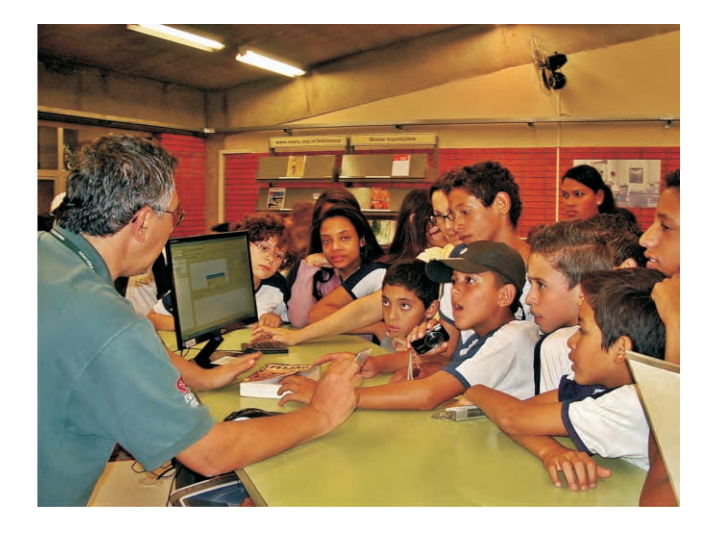

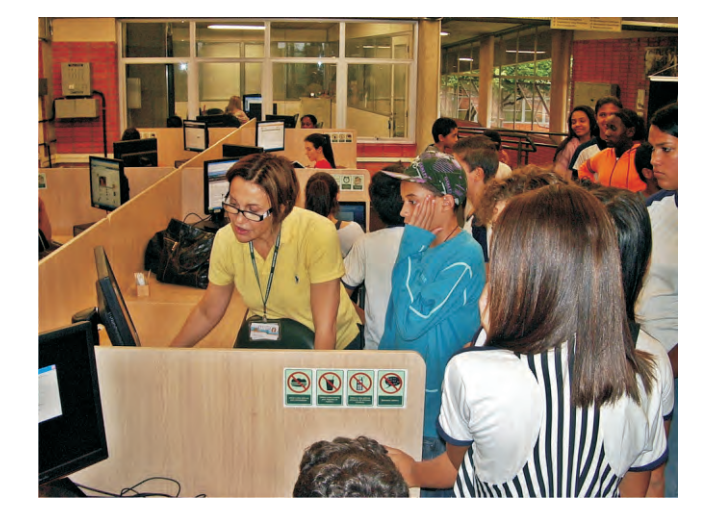

esde que nos engajamos no projeto "cultura<br>é currículo" e que coube à Biblioteca recepcionar os alunos de escolas públicas, vinha pensando como isto poderia se tornar mais atrativo, além de contar com a empatia da Zinsly com a criançada.

Estamos tão distantes desta realidade, não só pela camada social da maioria quase absoluta dos alunos, como pela distância quilométrica de gerações.

Identificada a questão, meio aleatoriamente fui garimpando algumas informações e mentalmente fui construindo uma instrução de trabalho, ou melhor, não exatamente um método, mas: o que e como chamar atenção. Conclui, sem muita certeza e com pouco material que deveria ser a interatividade, a melhor maneira de se "chegar até eles".

Por alguma razão, acabei esquecendo e o projeto de formatar um modelo de recepção para garotada, foi adiado para 2013.

Só que às vezes, os fatos nos atropelam e antecipam, na prática, o que deveria ainda estar no campo das idéias, ainda que registradas.

E foi assim que no dia 11 de outubro, vi da minha sala um grupo de adolescentes desembarcando com uma quase fúria, correndo, gritando, um empurrando o outro. Na mesma hora, peguei o telefone e enquanto ligava, lembrei que a Silvia Zinsly não estava presente e a Eliana, em meio a seu turbilhão de teses.

Pensei: "é hoje" e lá fui eu, sem a menor idéia do que fazer. Mas por inspiração do Alto, lembrei-me dos tempos de criança, pois nesta turma havia crianças de 12 até jovens de 17 anos. Detalhe: todas da mesma série.

Bem resolvi escolher um deles para me "assessorar", reuni todos no saguão da Biblioteca e começamos então um "bate-bola" sobre o que é biblioteca, o que é um curso universitário, perguntei sobre quem queria entrar na Universidade, quem queria crescer, progredir e tudo que veio a minha cabeça.

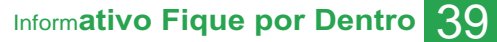

**Ano: VI** N º 0 3 setembro a d e z e m b r o de **2012**

#### **RESPONSABILIDADE SOCIOAMBIENTAL**

Quando senti um pouco mais de confiança entre mim e o grupo, começamos a visita pelo balcão de empréstimo, simulamos os procedimentos e meu "assistente", fez um empréstimo com a ajuda do Airton.

Voltei às perguntas, descobri que na escola que freqüentavam havia uma biblioteca e perguntei como faziam para levar os livros para casa. Claro que o nosso modelo todo cheio de equipamentos eletrônicos foi uma atração. Por falar em equipamentos, muitos traziam consigo máquinas fotográficas digitais, aparelhos celulares com câmeras e até um I pad.

 Em seguida, subimos para o acervo de livros e deixei-os circular, apenas pedindo para não fazerem algazarra (palavra totalmente inadequada hoje), mas eu estava vivendo o meu "flash back", fazendo com eles o que gostaria que tivessem feito comigo nas excursões da escola.

Eles circularam pelos corredores, pelo expositor, pelas mesas de consultas, pelos computadores, até quando as professoras que os acompanhavam pediram para encerrar a visita.

Mais uma vez reuni o grupo, falamos mais um pouco e deixei que fizessem perguntas, pois percebi pelo olhar dos usuários que aprovavam a visita.

Notei durante o diálogo que o emprego da língua portuguesa estava um verdadeiro desastre e, apesar do receio de ser mal entendida, não resisti a ensinar e a refazer a pergunta do modo correto e, por Deus, minha intervenção foi aceita, sem constrangimentos.

Descemos para o hall novamente e a visita se encerrou, não sem antes eu posar para fotos junto com eles.

Com as fotos que alguns tiraram de seus celulares, espero que fique o registro desta visita e, quem sabe alguém possa ter como consequência dela, o início de uma transformação radical em busca do conhecimento, do crescimento, do progresso e da liberdade.

Só o conhecimento nos liberta da ignorância, da demagogia e da dependência servil.■

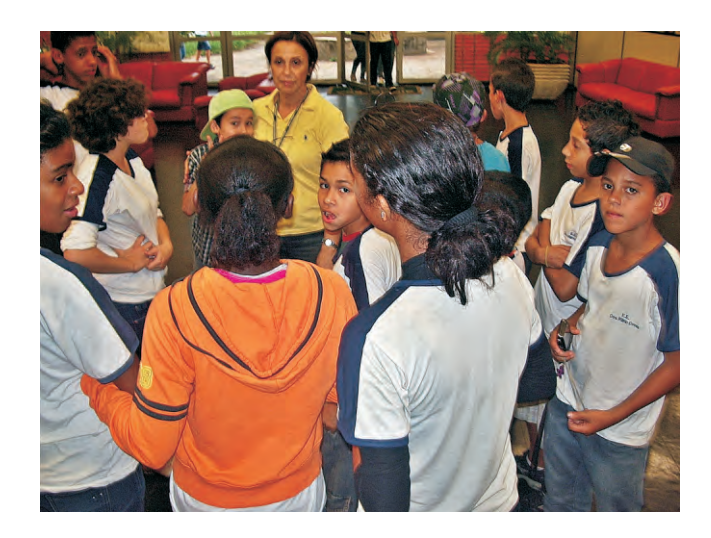

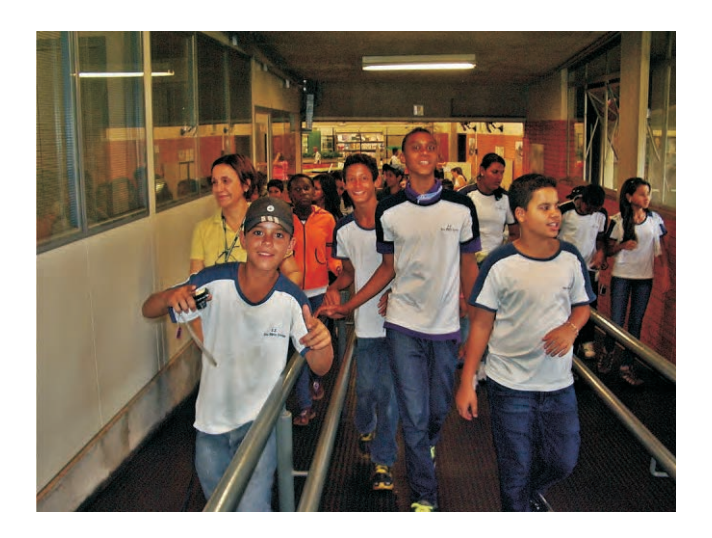

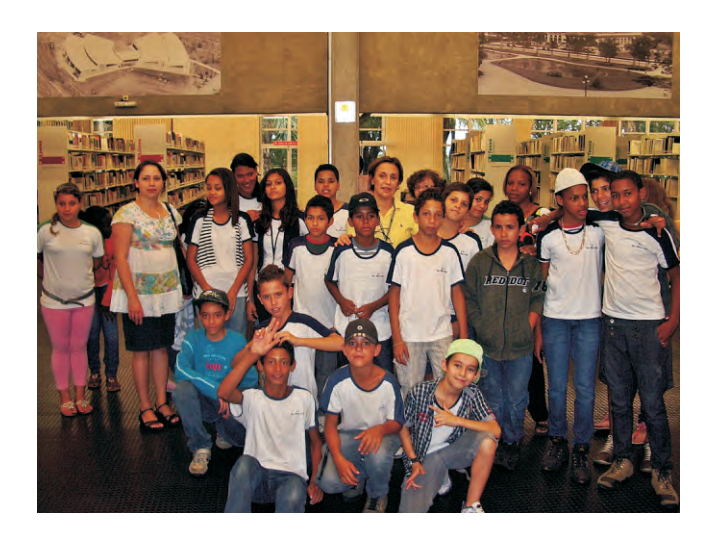

**Márcia Regina M. Saad**

**Ano: VI** N º 0 3 setembro a d e z e m b r o de **<sup>2012</sup>** 40 Inform**ativo Fique por Dentro**

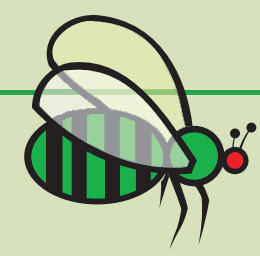

### **Homenagem ao "Seo" João**

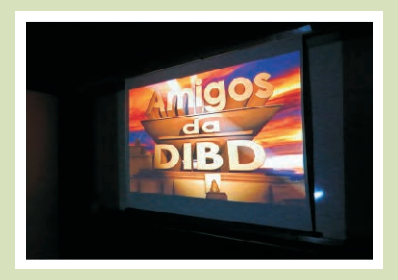

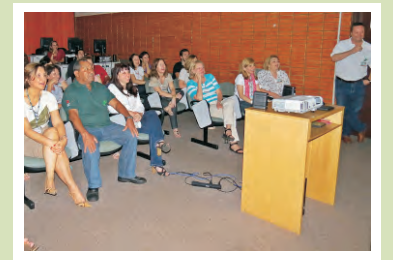

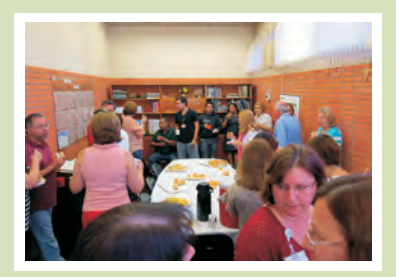

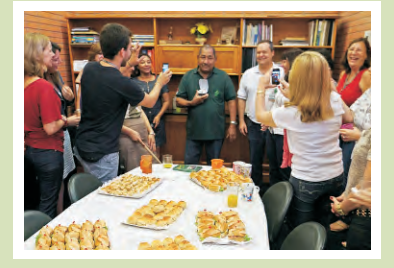

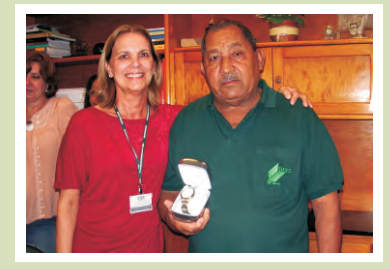

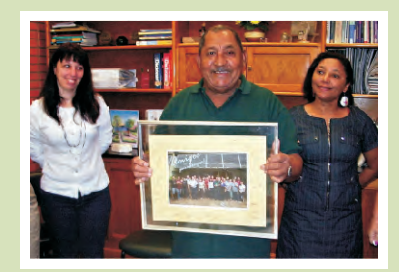

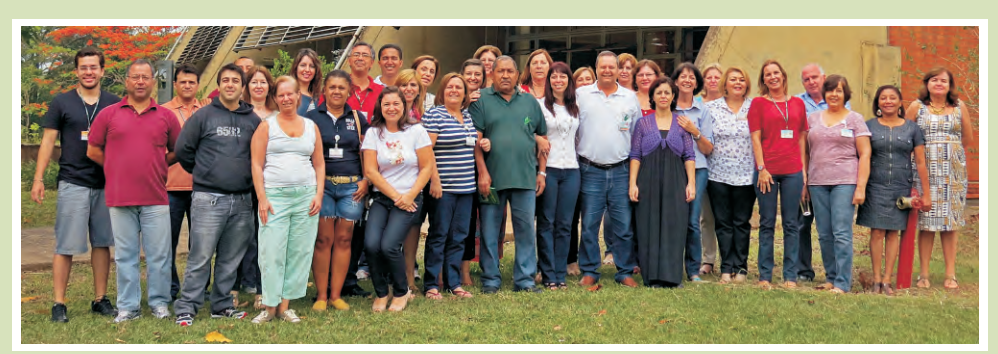

dia 19 de outubro<br>passado foi marcado como a data que o "seo" João encerrou suas atividades como funcionário da biblioteca devido a sua aposentadoria por tempo de serviço.

Diante desse fato, a Divisão de Biblioteca prestou um tributo singelo ao Homem e funcionário que ele foi durante o tempo

#### **Vide Vida Marvada (Rolando Boldrin)**

 $E$  que a viola fala alto no meu peito humano E toda moda é um remédio pro meu desengano É que a viola fala alto no meu peito humano E toda magoa é um mistério fora desse plano Pra todo aquele que só fala que eu não sei viver Chega lá em casa pra uma visitinha Que no verso ou no reverso da vida inteirinha Há de encontrar-me num cateretê

em que ele conviveu conosco. A homenagem foi coordenada pelo colega Facco e contou com a presença de todos os colegas da DIBD, que assistiram a um vídeo com diversas imagens do "seo" João em suas tarefas rotineiras. O roteiro do vídeo incluiu também imagens antigas e atuais com os colegas, funcionários e estagiários da biblioteca.

Este acontecimento nos fez refletir sobre os reais valores humanos e fez com que lágrimas rolassem pelo rosto do "seo João". As imagens captadas pelas lentes do fotógrafo do Fique por Dentro demonstraram que o acontecimento foi uma mistura de alegria e tristeza. A alegria pelo reconhecimento do exemplo de amizade, trabalho e dedicação a USP, e tristeza pela saudade que deixou em todos nós.

Em seguida, o Ronaldo reuniu toda a equipe em frente a biblioteca para uma foto, a qual foi utilizada para confecção de um quadro e posteriormente entregue ao homenageado.

Após o registro fotográfico da equipe, a Márcia reuniu todos os funcionários em sua sala para um coquetel e dar continuidade as homenagens. A Silvia Zanatta foi representante dos funcionários e presenteou o "seo" João com um relógio, objeto este que representou o nosso carinho e a sua assiduidade ao trabalho. Além deste presente, foi entregue um quadro com a foto e assinatura de todos os presentes para que o nosso querido amigo lembre do carinho e amizade que sentimos por ele.

"Seo" João, que Deus continue iluminando seu caminho nesta nova etapa da vida, é o que deseja o Informativo Fique por Dentro em nome de todos os funcionários da Divisão de Biblioteca.■

**Comissão Editorial**

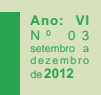

### **A Coruja e a Sabedoria**

"Não é por acaso que a Coruja é tida como um símbolo de sabedoria em diversas culturas, pois ela pode ver o que os outros não conseguem: a essência da verdadeira sabedoria. Onde outros se iludem, a Coruja percebe com precisão o que realmente ali se encontra, já que é uma excelente conhecedora dos segredos da noite [...] Devido a todos esses atributos, a Coruja simboliza também a Filosofia, os Professores e a nossa proposta de Conhecimentos Sem Fronteiras: integrar todas as formas de conhecimento, com o olhar para O Todo".

Fonte: http://www.iq.ufrj.br/descomplicando-aquimica/328-a-coruja-e-a-sabedoria.html

Acesso em: 29 jan. 2013.

**Enviado por Alexandre N. Fidelis**

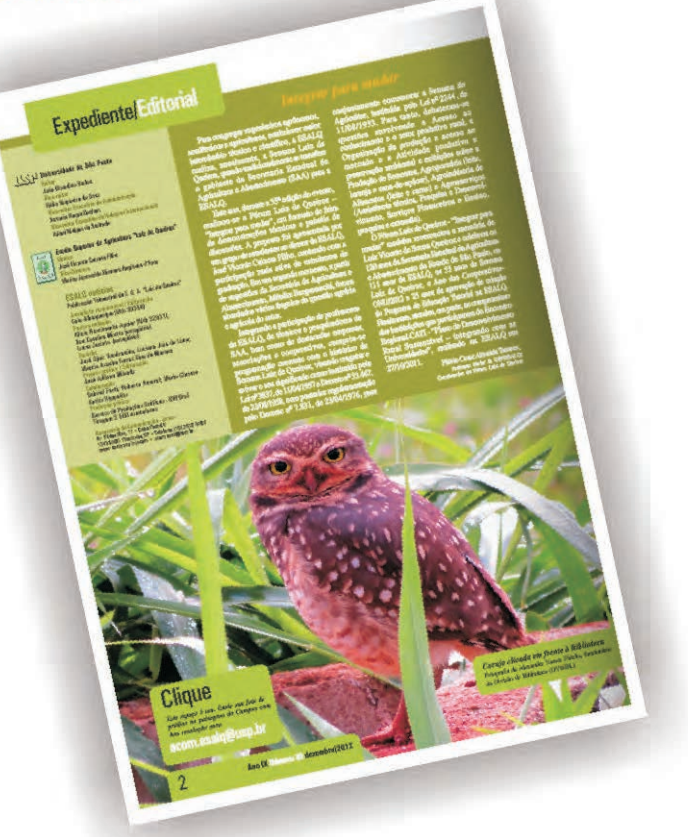

**Imagem de Alexandre Fidelis divulgada no ESALQ Notícias.**

### **Câmera Digital nova**

**T**inalmente, após várias solicitações,<br>Ta biblioteca conseguiu adquirir uma nova câmera digital.

Com um design arrojado e interface de fácil utilização, a câmera possui recursos importantes entre eles disparos mais rápidos, imagem mais nítida, Zoom óptico de 35x ultra-amplo e HS System para fotografias fantásticas com pouca luz.

Esse novo equipamento irá agilizar e proporcionar melhor qualidade nos registros fotográficos dos eventos realizados na biblioteca, inclusive para as imagens do informativo "Fique por Dentro".

Excelente aquisição da DIBD.

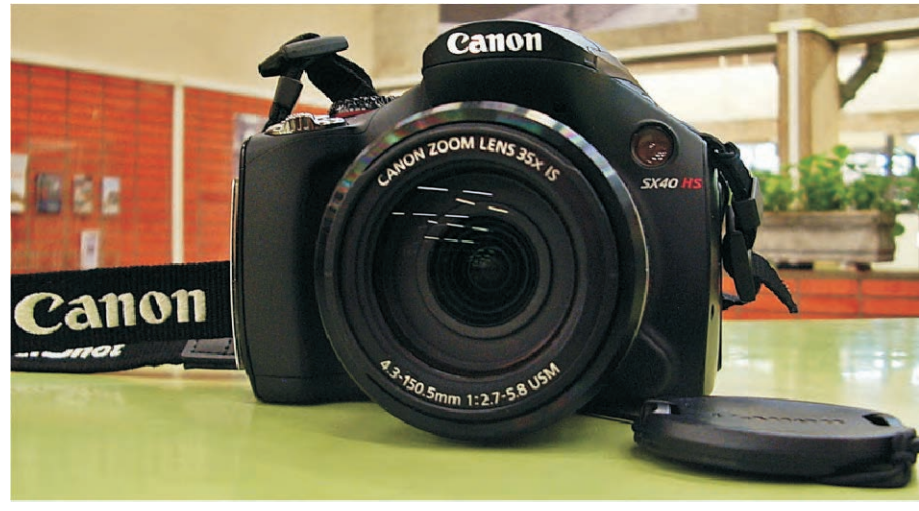

**Ronaldo Aparecido Caprecci**

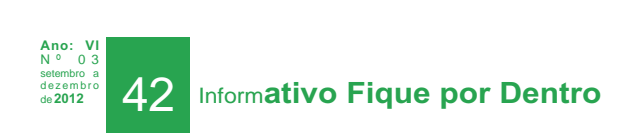

# **Um momento de comemoração**

v.

Mais um ano!! Os aniversariantes do mês de novembro ofereceram uma singela recepção a toda equipe da biblioteca. Foi um momento agradável, descontraído e muito bacana.

Obrigado a todos pela participação.

Parabéns aos aniversariantes: Geraldo, Roseli, Silvia Zanatta e Thais

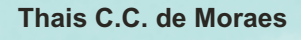

**Thais, Geraldo, Silvia Zanatta e Roseli**

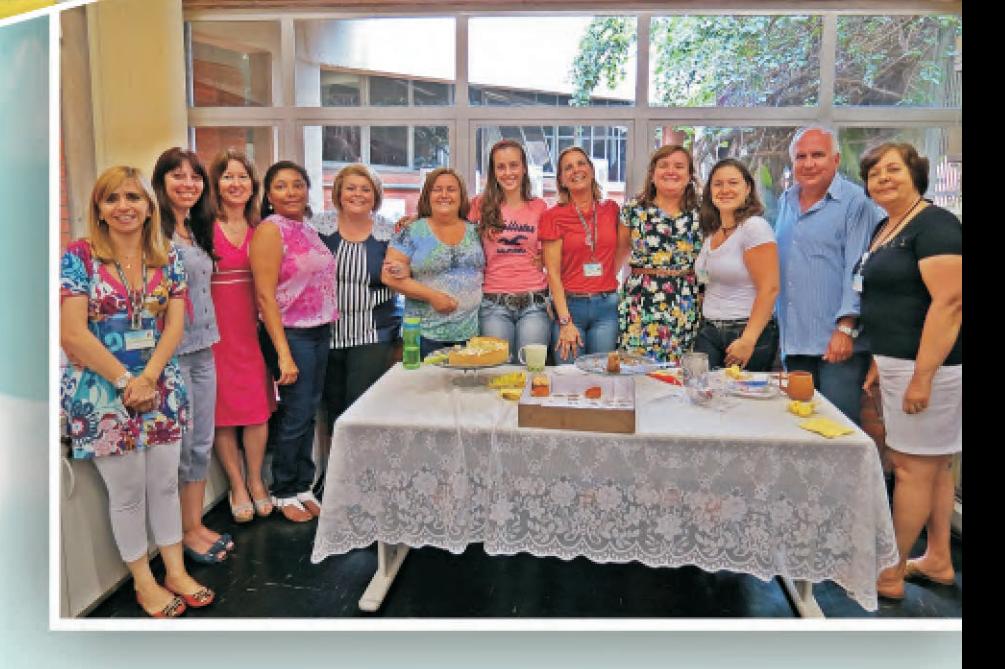

**Ano: VI**

### **Flashes da Confraternização de Natal**

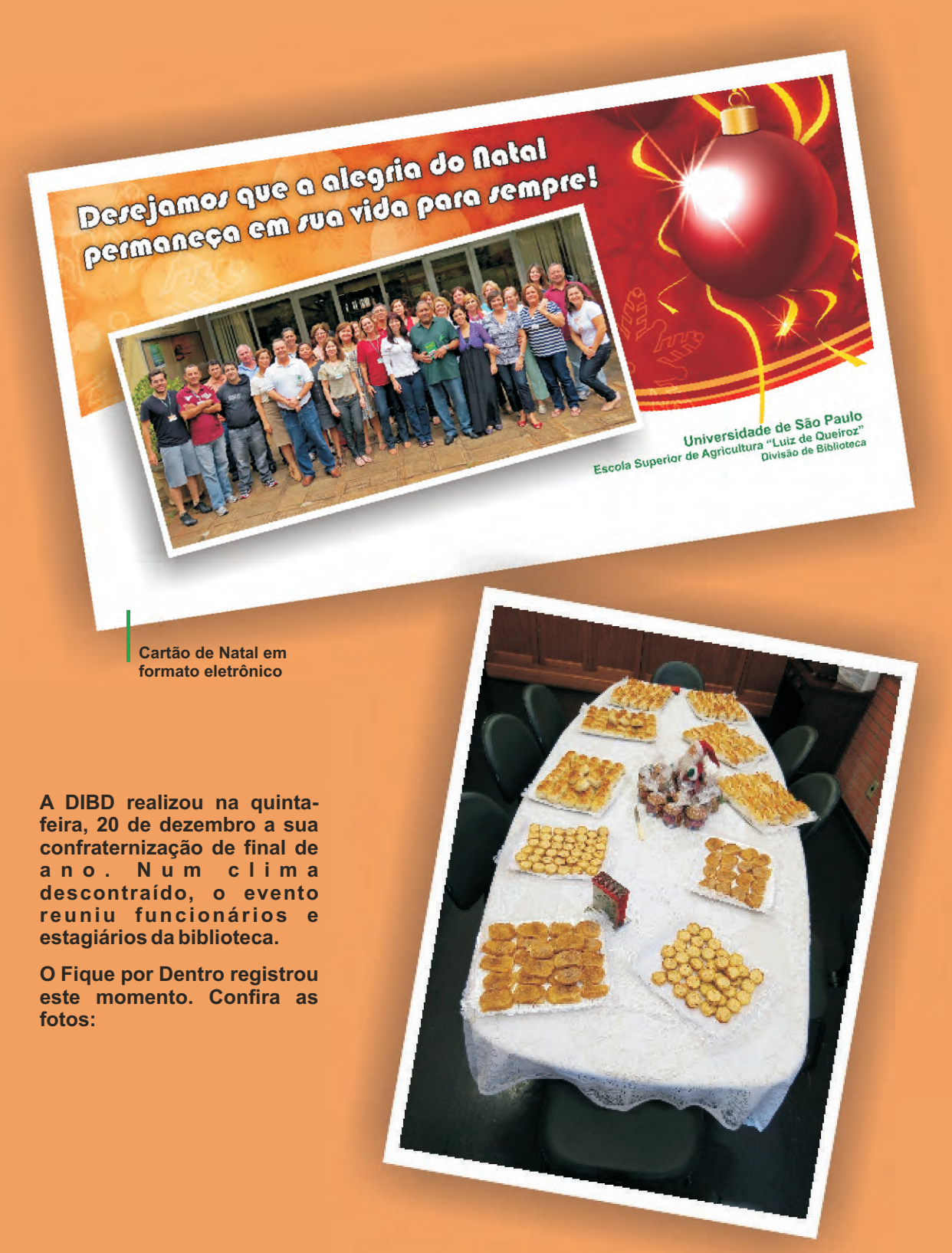

**Ano: VI** N º 0 3 setembro a de **<sup>2012</sup>** 44 Inform**ativo Fique por Dentro**

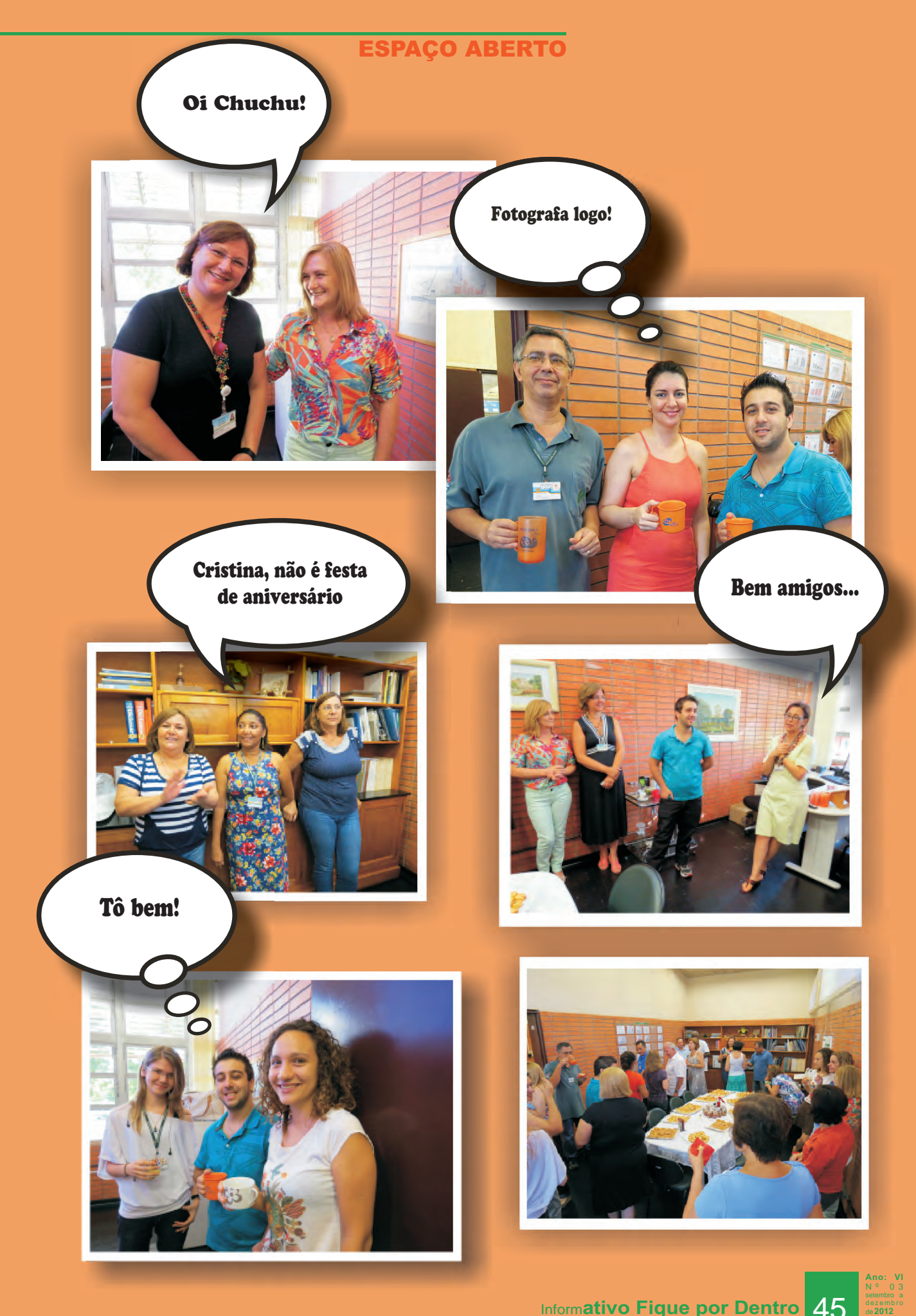

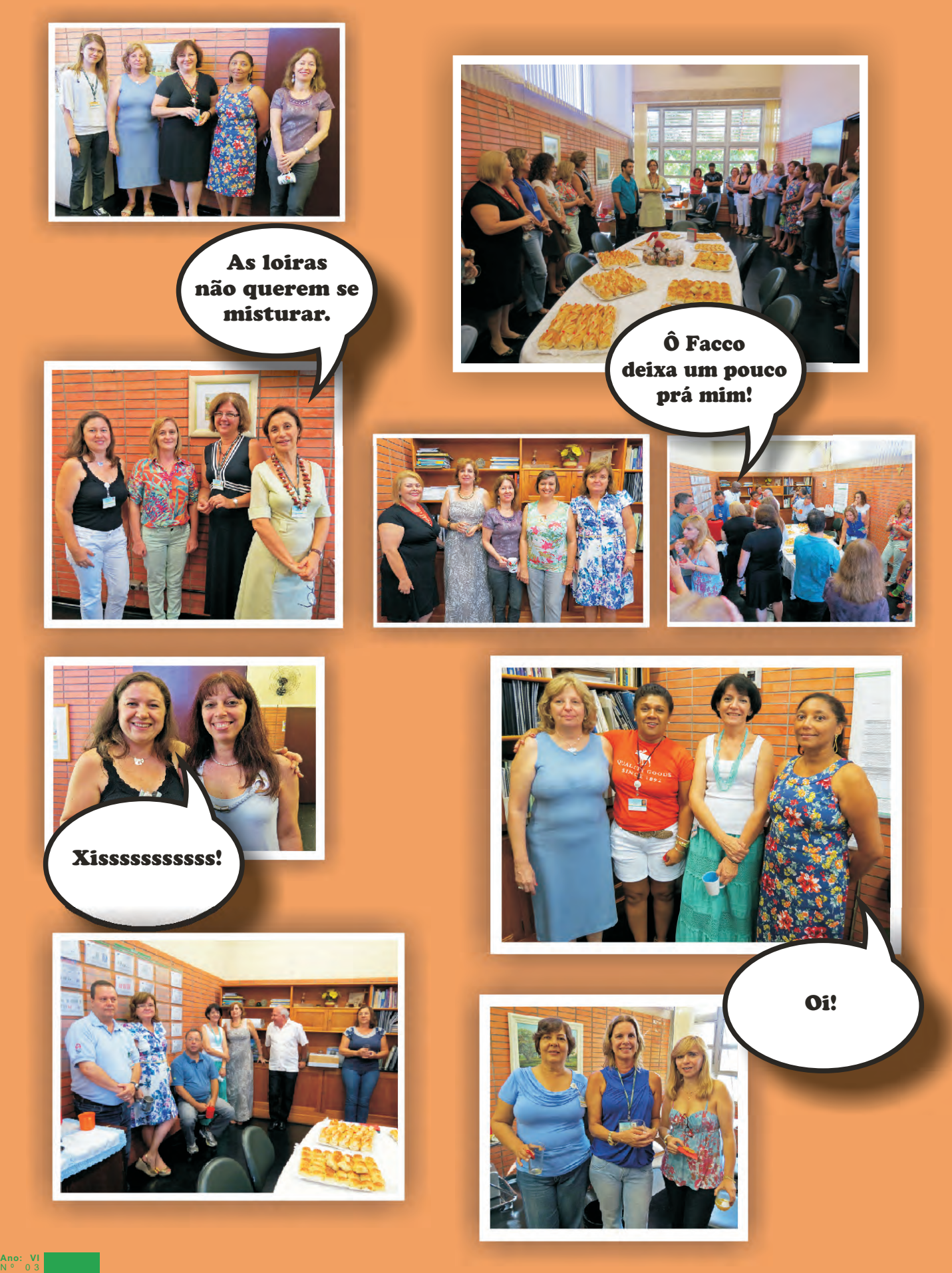

setembro a d e z e m b r o

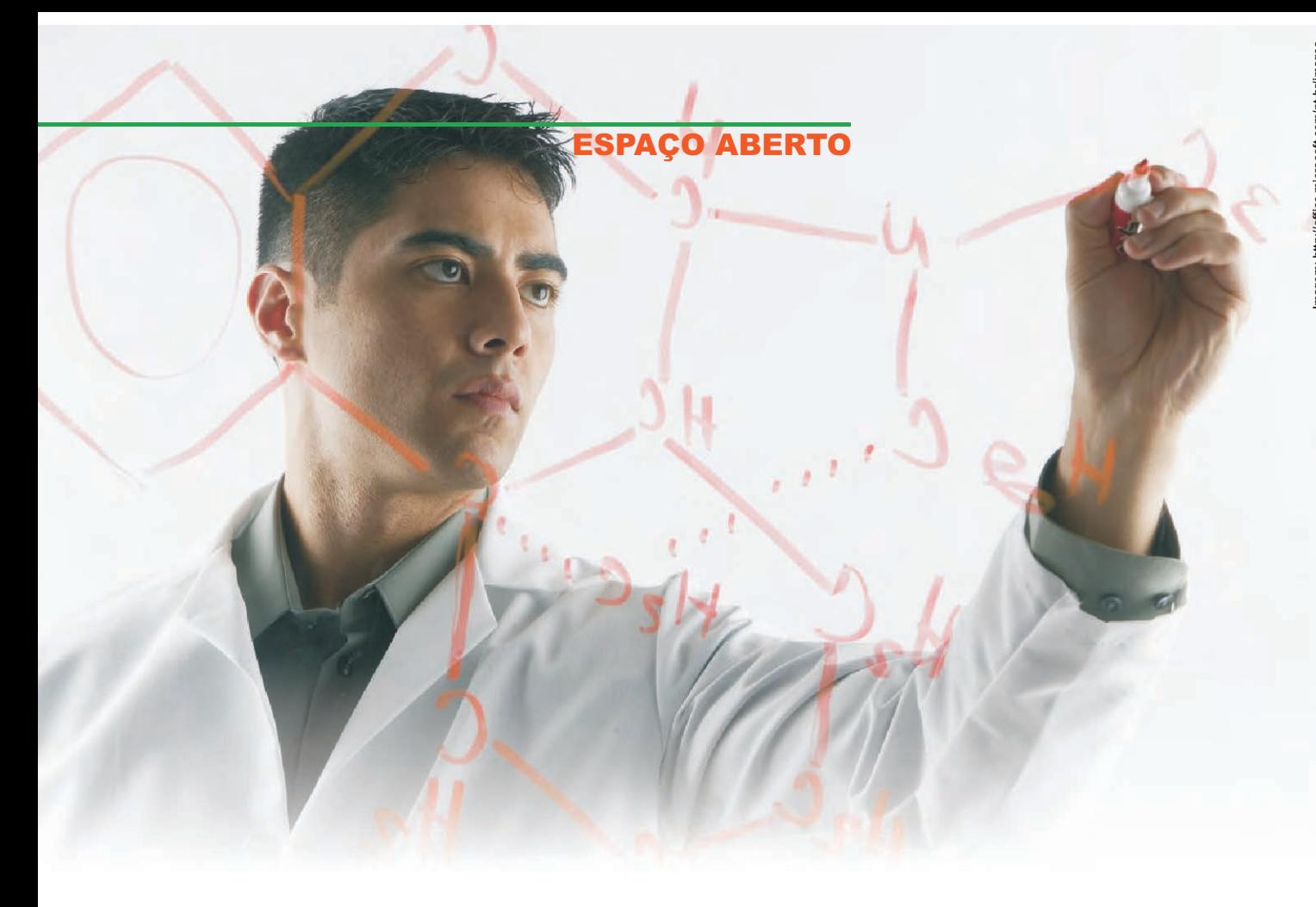

### **Promovendo o acesso e a geração da informação para alunos de pós-graduação**

 $\vert$ este ano, foram várias as iniciativas promovidas pelo SIBi que contribuíram para o desenvolvimento<br>I da pesquisa e o conhecimento dos mestrandos e doutorandos do Campus (ESALQ e CENA), com objetivo de consolidar as fontes de pesquisa, a avaliação e ranking das principais revistas internacionais e nacionais em C&T.

Tivemos em 11 de setembro, na ESALQ e em primeiro de novembro, no CENA, os Seminários da JCR e WEB of Science para capacitar os alunos na pesquisa dos melhores periódicos para se publicar, nos meios de se obter informações sobre citações nos trabalhos publicados e o índice H de pesquisadores e/ou dos próprios periódicos.

Em paralelo a esses eventos, o DT/SIBi promoveu dois seminários para a elaboração e publicação de trabalhos científicos, estes dirigidos mais especificamente aos alunos de doutorado e pós-doutorado.

Os alunos inscritos nos cursos de pós-graduação da USP e mais precisamente no Campus "Luiz de Queiroz" tem todos os recursos para se tornarem pesquisadores, ou futuro docentes, assim como autores, bastante produtivos, de trabalhos científicos, tendo em vista as ferramentas e o acesso ao conteúdo que lhes é oferecido.

Uma boa maneira de provar a eficácia de tantos investimentos nessa área, será analisar o aumento de trabalhos publicados por alunos de doutorado e pós-doutorados, a partir de 2012.

**Márcia Regina M. Saad**

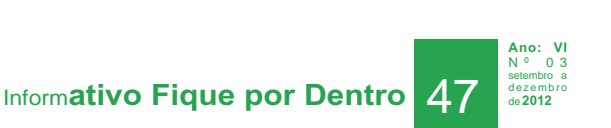

**COLABORO** JEM ENOY

**INFORMATIVO "FIQUE POR DENTRO"** 

Informações aos autores

Os interessados em divulgar suas atividades devem enviar um texto conciso e revisado para o e-mail: informativo.dibd@usp.br.

O conteúdo dos textos é de responsabilidade dos respectivos autores, cabendo a equipe responsável pelo informativo "Figue por Dentro", a arte, as fotografias, as sugestões aos autores, a revisão geral e o "lay out".

**Ano: VI** N º 0 3 setembro a d e z e m b r o